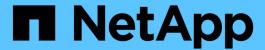

# Manage protocols S3 services

ONTAP 9.14.1 REST API reference

NetApp May 08, 2024

This PDF was generated from https://docs.netapp.com/us-en/ontap-restapi/ontap/protocols\_s3\_services\_endpoint\_overview.html on May 08, 2024. Always check docs.netapp.com for the latest.

# **Table of Contents**

| V | lanage protocols S3 services                         |      | 1 |
|---|------------------------------------------------------|------|---|
|   | Protocols S3 services endpoint overview              |      | 1 |
|   | Retrieve the S3 server configuration for all SVMs    | . 10 | C |
|   | Create S3 server, users, and buckets configurations. | . 50 | ć |
|   | Delete the S3 server configuration for an SVM        | . 8  | 2 |
|   | Retrieve the S3 server configuration for an SVM      | . 94 | 4 |
|   | Update the S3 server configuration for an SVM        | 12   | 2 |

## Manage protocols S3 services

## **Protocols S3 services endpoint overview**

#### Overview

An S3 server is an object store server that is compatible with the Amazon S3 protocol. In the initial version, only a subset of the protocol features necessary to support Fabric Pool capacity tier usecases are implemented. S3 server allows you to store objects in ONTAP using Amazon S3 protocol. This feature can be used as a target object store server for ONTAP FabricPools.

#### **Performance monitoring**

Performance of the SVM can be monitored by the metric.\* and statistics.\* properties. These show the performance of the SVM in terms of IOPS, latency and throughput. The metric.\* properties denote an average whereas statistics.\* properties denote a real-time monotonically increasing value aggregated across all nodes.

#### **Examples**

#### Retrieving all of the S3 configurations

```
# The API:
/api/protocols/s3/services
# The call:
curl -X GET "https://<mgmt-
ip>/api/protocols/s3/services?fields=*&return records=true&return timeout=
15" -H "accept: application/json"
# The response:
"records": [
    "svm": {
      "uuid": "cf90b8f2-8071-11e9-8190-0050568eae21",
      "name": "vs2"
    },
    "name": "vs1",
    "comment": "S3 server",
    "enabled": false,
  },
    "svm": {
      "uuid": "d7f1219c-7f8e-11e9-9124-0050568eae21",
      "name": "vs1"
    },
```

```
"name": "Server-1",
"comment": "S3 server",
"enabled": true,
"buckets": [
    "uuid": "e08665af-8114-11e9-8190-0050568eae21",
    "name": "bucket-1",
    "volume": {
      "name": "fg oss 1559026220",
      "uuid": "de146bff-8114-11e9-8190-0050568eae21"
    "size": 209715200,
    "logical used size": 157286400,
    "encryption": {
     "enabled": false
    "comment": "s3 bucket"
  },
    "uuid": "fb1912ef-8114-11e9-8190-0050568eae21",
    "name": "bucket-2",
    "volume": {
      "name": "fg oss 1559026269",
      "uuid": "f9b1cdd0-8114-11e9-8190-0050568eae21"
    },
    "size": 1048576000,
    "logical used size": 78643200,
    "encryption": {
     "enabled": false
    "comment": "s3 bucket"
  }
],
"users": [
    "name": "user-1",
    "comment": "S3 user",
    "access key": "KEOYV21G156K8AB4ZISH"
  },
    "name": "user-2",
    "comment": "",
    "access key": "ANOYV22L156K8AB4ZISB"
]
```

```
"num_records": 2
}
```

#### Retrieving all S3 configurations for a particular SVM

```
# The API:
/api/protocols/s3/services/{svm.uuid}
# The call:
curl -X GET "https://<mgmt-ip>/api/protocols/s3/services/24c2567a-f269-
11e8-8852-0050568e5298?fields=*" -H "accept: application/json"
# The response:
"svm": {
 "uuid": "d7f1219c-7f8e-11e9-9124-0050568eae21",
 "name": "vs1"
},
"name": "Server-1",
"comment": "S3 server",
"enabled": true,
"buckets": [
    "uuid": "e08665af-8114-11e9-8190-0050568eae21",
    "name": "bucket-1",
    "volume": {
      "name": "fg oss 1559026220",
      "uuid": "de146bff-8114-11e9-8190-0050568eae21"
    "size": 209715200,
    "logical used size": 157286400,
    "encryption": {
      "enabled": false
    },
    "comment": "s3 bucket",
    "policy": {
      "statements": [
          "effect": "deny",
          "actions": [
            "*Object"
          ],
          "principals": [
            "mike"
```

```
],
          "resources": [
            "bucket-1/policy-docs/*",
            "bucket-1/confidential-*"
          "sid": "DenyAccessToGetPutDeleteObjectForMike"
        },
          "effect": "allow",
          "actions": [
           "GetObject"
          ],
          "principals": [
            11 * 11
          ],
          "resources": [
           "bucket-1/readme"
          ],
          "sid": "AccessToGetObjectForAnonymousUser"
      1
  },
    "uuid": "fb1912ef-8114-11e9-8190-0050568eae21",
    "name": "bucket-2",
    "volume": {
      "name": "fg oss 1559026269",
     "uuid": "f9b1cdd0-8114-11e9-8190-0050568eae21"
    } ,
    "size": 1677721600,
    "logical used size": 1075838976,
    "encryption": {
      "enabled": false
    "comment": "s3 bucket"
 }
],
"users": [
    "name": "user-1",
    "comment": "s3 user",
    "access key": "KEOYV21G156K8AB4ZISH"
  },
    "name": "user-2",
```

```
"comment": "",
    "access_key": "ANOYV22L156K8AB4ZISB"
}
]
}
```

#### Creating an S3 server, users, and buckets configurations with required fields specified

```
# The API:
/api/protocols/s3/services
# The call:
curl -X POST "https://<mgmt-ip>/api/protocols/s3/services" -H "accept:
application/hal+json" -H "Content-Type: application/json" -d "{
\"buckets\": [ { \"name\": \"bucket-1\" }, { \"name\": \"bucket-2\" } ],
\"enabled\": true, \"name\": \"Server-1\", \"svm\": { \"uuid\":
\"user-1\" }, { \"name\": \"user-2\" } ]}"
# The response:
HTTP/1.1 201 Created
Date: Fri, 31 May 2019 08:44:16 GMT
Server: libzapid-httpd
X-Content-Type-Options: nosniff
Cache-Control: no-cache, no-store, must-revalidate
Location: /api/protocols/s3/services/
Content-Length: 623
Content-Type: application/hal+json
"num records": 1,
"records": [
   "users": [
       "name": "user-1",
       "access key": "KEOYV21G156K8AB4ZISH",
       "secret key": "fu9PD3gWxrTZWi1Dru TzNZUIncJ Qa01st3NNhA"
     } ,
       "name": "user-2",
       "access key": "ANOYV22L156K8AB4ZISB",
       "secret key": "YCmjAnPpnqZzyV4OVRbbswdX88 96Xlqb6453Y"
     }
   ],
   "job": {
```

#### Creating an S3 server, users, and buckets configurations

```
# The API:
/api/protocols/s3/services
# The call:
curl -X POST "https://<mqmt-ip>/api/protocols/s3/services" -H "accept:
application/hal+json" -H "Content-Type: application/json" -d "{
\"buckets\": [ { \"aggregates\": [ { \"name\": \"aggr1\", \"uuid\":
\"lcd8a442-86d1-11e0-ae1c-123478563412\" } ],
\"constituents per aggregate\": 4, \"name\": \"bucket-1\", \"size\":
\"209715200\", \"policy\": { \"statements\": [ { \"actions\": [ \"*\" ],
\"conditions\": [ { \"operator\": \"ip address\", \"source ips\": [
\"1.1.1.1/23\", \"1.2.2.2/20\" | } ], \"effect\": \"allow\",
\"resources\": [ \"bucket-1\", \"bucket-1*\" ], \"sid\":
\"fullAccessForAllPrincipalsToBucket\"} ] } }, { \"aggregates\": [ {
\"name\": \"aggr1\", \"uuid\": \"1cd8a442-86d1-11e0-ae1c-123478563412\" },
{ \"name\": \"aggr2\", \"uuid\": \"982fc4d0-d1a2-4da4-9c47-5b433f24757d\"}
], \"constituents per aggregate\": 4, \"name\": \"bucket-2\" } ],
\"enabled\": true, \"name\": \"Server-1\", \"svm\": { \"name\": \"vs1\",
\"uuid\": \"d49ef663-7f8e-11e9-9b2c-0050568e4594\" }, \"users\": [ {
\"name\": \"user-1\" }, { \"name\": \"user-2\" } ]}"
# The response:
HTTP/1.1 201 Created
Date: Fri, 31 May 2019 08:44:16 GMT
Server: libzapid-httpd
X-Content-Type-Options: nosniff
Cache-Control: no-cache, no-store, must-revalidate
```

```
Location: /api/protocols/s3/services/
Content-Length: 623
Content-Type: application/hal+json
"num records": 1,
"records": [
 {
    "users": [
        "name": "user-1",
        "access key": "KEOYV21G156K8AB4ZISH",
        "secret key": "YCmjAnPpnqZzyV4OVRbbswdX88 96Xlqb6453Y"
      },
        "name": "user-2",
        "access key": "M4U4922OTO9QGXM3YR2I",
        "secret key": "fu9PD3gWxrTZWi1Dru TzNZUIncJ QaO1st3NNhA"
      }
    ],
    "job": {
      "uuid": "f51675dd-820a-11e9-a762-0050568e4594",
      " links": {
        "self": {
          "href": "/api/cluster/jobs/f51675dd-820a-11e9-a762-0050568e4594"
      }
    " links": {
      "self": {
        "href": "/api/protocols/s3/services/"
 }
]
}
```

**Creating an S3 server configuration** 

```
# The API:
/api/protocols/s3/services

# The call:
curl -X POST "https://<mgmt-ip>/api/protocols/s3/services" -H "accept:
application/json" -H "Content-Type: application/json" -d "{ \"comment\":
\"S3 server\", \"enabled\": true, \"name\": \"Server-1\", \"svm\": {
\"name\": \"vs1\", \"uuid\": \"db2ec036-8375-11e9-99e1-0050568e3ed9\" } }"
```

#### Disable s3 server for the specified SVM

```
# The API:
/api/protocols/s3/services/{svm.uuid}

# The call:
curl -X PATCH "https://<mgmt-ip>/api/protocols/s3/services/03ce5c36-f269-
11e8-8852-0050568e5298" -H "accept: application/json" -H "Content-Type:
application/json" -d "{ \"enabled\": false }"
```

#### Deleting the S3 server for a specified SVM

```
# The API:
/api/protocols/s3/services/{svm.uuid}
# The call:
curl -X DELETE "https://<mgmt-ip>/api/protocols/s3/services/a425f10b-ad3b-
11e9-b559-0050568e8222?delete all=false" -H "accept: application/json"
HTTP/1.1 200 OK
Date: Wed, 14 Aug 2019 07:04:24 GMT
Server: libzapid-httpd
X-Content-Type-Options: nosniff
Cache-Control: no-cache, no-store, must-revalidate
Content-Length: 132
Content-Type: application/json
"num_records": 1,
"records": [
    "job": {
      "uuid": "bf74ba50-be61-11e9-bea8-0050568e8222"
 }
]
}
```

Deleting all of the S3 server configuration for a specified SVM

```
# The API:
/api/protocols/s3/services/{svm.uuid}
# The call:
curl -X DELETE "https://<mgmt-ip>/api/protocols/s3/services/03ce5c36-f269-
11e8-8852-0050568e5298?delete all=true" -H "accept: application/json"
# The response:
HTTP/1.1 200 OK
Date: Sat, 01 Jun 2019 15:46:39 GMT
Server: libzapid-httpd
X-Content-Type-Options: nosniff
Cache-Control: no-cache, no-store, must-revalidate
Content-Length: 132
Content-Type: application/hal+json
"num records": 1,
"records": [
    "job": {
      "uuid": "71eaaf02-8484-11e9-91f7-0050568ebc5f"
  }
1
}
```

## Retrieve the S3 server configuration for all SVMs

GET /protocols/s3/services

Introduced In: 9.7

Retrieves the S3 server configuration for all SVMs. Note that in order to retrieve S3 bucket policy conditions, 'fields' option should be set to '\*\*'.

### **Expensive properties**

There is an added computational cost to retrieving values for these properties. They are not included by default in GET results and must be explicitly requested using the fields query parameter. See Requesting specific fields to learn more.

```
• statistics.*
```

• metric.\*

### **Related ONTAP commands**

• vserver object-store-server show

#### Learn more

• DOC /protocols/s3/services

#### **Parameters**

| Name                                | Туре    | In    | Required | Description                                                      |
|-------------------------------------|---------|-------|----------|------------------------------------------------------------------|
| certificate.uuid                    | string  | query | False    | Filter by certificate.uuid  • Introduced in: 9.8                 |
| certificate.name                    | string  | query | False    | Filter by certificate.name  • Introduced in: 9.8                 |
| statistics.throughput<br>_raw.total | integer | query | False    | Filter by statistics.throughput _raw.total  • Introduced in: 9.8 |
| statistics.throughput<br>_raw.write | integer | query | False    | Filter by statistics.throughput _raw.write  • Introduced in: 9.8 |
| statistics.throughput<br>_raw.read  | integer | query | False    | Filter by statistics.throughput raw.read  • Introduced in: 9.8   |
| statistics.iops_raw.to tal          | integer | query | False    | Filter by statistics.iops_raw.to tal  • Introduced in: 9.8       |

| Name                             | Туре    | In    | Required | Description                                                   |
|----------------------------------|---------|-------|----------|---------------------------------------------------------------|
| statistics.iops_raw.ot<br>her    | integer | query | False    | Filter by statistics.iops_raw.ot her  • Introduced in: 9.8    |
| statistics.iops_raw.w rite       | integer | query | False    | Filter by statistics.iops_raw.w rite  • Introduced in: 9.8    |
| statistics.iops_raw.re ad        | integer | query | False    | Filter by statistics.iops_raw.r ead  • Introduced in: 9.8     |
| statistics.timestamp             | string  | query | False    | Filter by statistics.timestamp • Introduced in: 9.8           |
| statistics.latency_ra<br>w.total | integer | query | False    | Filter by statistics.latency_ra w.total  • Introduced in: 9.8 |
| statistics.latency_ra<br>w.other | integer | query | False    | Filter by statistics.latency_ra w.other  • Introduced in: 9.8 |
| statistics.latency_ra<br>w.write | integer | query | False    | Filter by statistics.latency_ra w.write  • Introduced in: 9.8 |

| Name                            | Туре    | In    | Required | Description                                                  |
|---------------------------------|---------|-------|----------|--------------------------------------------------------------|
| statistics.latency_ra<br>w.read | integer | query | False    | Filter by statistics.latency_ra w.read  • Introduced in: 9.8 |
| statistics.status               | string  | query | False    | Filter by statistics.status  • Introduced in: 9.8            |
| svm.uuid                        | string  | query | False    | Filter by svm.uuid                                           |
| svm.name                        | string  | query | False    | Filter by svm.name                                           |
| enabled                         | boolean | query | False    | Filter by enabled                                            |
| default_win_user                | string  | query | False    | Filter by default_win_user  • Introduced in: 9.12            |
| metric.latency.total            | integer | query | False    | Filter by metric.latency.total  • Introduced in: 9.8         |
| metric.latency.other            | integer | query | False    | Filter by metric.latency.other  • Introduced in: 9.8         |
| metric.latency.write            | integer | query | False    | Filter by metric.latency.write  • Introduced in: 9.8         |
| metric.latency.read             | integer | query | False    | Filter by metric.latency.read  • Introduced in: 9.8          |

| Name                        | Туре    | In    | Required | Description                                              |
|-----------------------------|---------|-------|----------|----------------------------------------------------------|
| metric.status               | string  | query | False    | Filter by metric.status  • Introduced in: 9.8            |
| metric.throughput.tot al    | integer | query | False    | Filter by metric.throughput.tot al  • Introduced in: 9.8 |
| metric.throughput.wri<br>te | integer | query | False    | Filter by metric.throughput.wr ite  • Introduced in: 9.8 |
| metric.throughput.re<br>ad  | integer | query | False    | Filter by metric.throughput.re ad  • Introduced in: 9.8  |
| metric.iops.total           | integer | query | False    | Filter by metric.iops.total  • Introduced in: 9.8        |
| metric.iops.other           | integer | query | False    | Filter by metric.iops.other  • Introduced in: 9.8        |
| metric.iops.write           | integer | query | False    | Filter by metric.iops.write  • Introduced in: 9.8        |

| Name                                 | Туре    | In    | Required | Description                                                        |
|--------------------------------------|---------|-------|----------|--------------------------------------------------------------------|
| metric.iops.read                     | integer | query | False    | Filter by metric.iops.read  • Introduced in: 9.8                   |
| metric.timestamp                     | string  | query | False    | Filter by metric.timestamp  • Introduced in: 9.8                   |
| metric.duration                      | string  | query | False    | Filter by metric.duration  • Introduced in: 9.8                    |
| default_unix_user                    | string  | query | False    | Filter by default_unix_user  • Introduced in: 9.12                 |
| buckets.role                         | string  | query | False    | • Introduced in: 9.10                                              |
| buckets.logical_used<br>_size        | integer | query | False    | Filter by buckets.logical_use d_size                               |
| buckets.comment                      | string  | query | False    | Filter by buckets.comment  • maxLength: 256  • minLength: 0        |
| buckets.retention.def<br>ault_period | string  | query | False    | Filter by buckets.retention.de fault_period  • Introduced in: 9.14 |

| Name                         | Туре    | In    | Required | Description                                                |
|------------------------------|---------|-------|----------|------------------------------------------------------------|
| buckets.retention.mo<br>de   | string  | query | False    | Filter by buckets.retention.m ode  • Introduced in: 9.14   |
| buckets.name                 | string  | query | False    | Filter by buckets.name  • maxLength: 63  • minLength: 3    |
| buckets.versioning_s<br>tate | string  | query | False    | Filter by buckets.versioning_ state  • Introduced in: 9.11 |
| buckets.type                 | string  | query | False    | Filter by buckets.type  • Introduced in: 9.12              |
| buckets.allowed              | boolean | query | False    | Filter by buckets.allowed  • Introduced in: 9.12           |
| buckets.uuid                 | string  | query | False    | Filter by buckets.uuid                                     |
| buckets.qos_policy.u<br>uid  | string  | query | False    | Filter by buckets.qos_policy. uuid  • Introduced in: 9.8   |

| Name                                           | Туре    | In    | Required | Description                                                                                                    |
|------------------------------------------------|---------|-------|----------|----------------------------------------------------------------------------------------------------|
| buckets.qos_policy.<br>max_throughput_mb<br>ps | integer | query | False    | Filter by buckets.qos_policy. max_throughput_mb ps  Introduced in: 9.8  Max value: 4194303  Min value: 0          |
| buckets.qos_policy.n<br>ame                    | string  | query | False    | Filter by buckets.qos_policy. name  • Introduced in: 9.8                                                          |
| buckets.qos_policy.<br>max_throughput_iop<br>s | integer | query | False    | Filter by buckets.qos_policy. max_throughput_iop s  Introduced in: 9.8  Max value: 2147483647  Min value: 0       |
| buckets.qos_policy.<br>min_throughput_iops     |         | query | False    | Filter by buckets.qos_policy. min_throughput_iop s  • Introduced in: 9.8  • Max value: 2147483647  • Min value: 0 |

| Name                                                    | Туре    | In    | Required | Description                                                                                                    |
|---------------------------------------------------------|---------|-------|----------|----------------------------------------------------------------------------------------------------|
| buckets.qos_policy.<br>min_throughput_mb<br>ps          | integer | query | False    | Filter by buckets.qos_policy. min_throughput_mb ps  • Introduced in: 9.8  • Max value: 4194303  • Min value: 0 |
| buckets.size                                            | integer | query | False    | Filter by buckets.size  • Max value: 6267216278323 2000  • Min value: 199229440                                |
| buckets.volume.nam<br>e                                 | string  | query | False    | Filter by buckets.volume.nam e                                                                                 |
| buckets.volume.uuid                                     | string  | query | False    | Filter by buckets.volume.uuid                                                                                  |
| buckets.encryption.e<br>nabled                          | boolean | query | False    | Filter by buckets.encryption.e nabled                                                                          |
| buckets.policy.state<br>ments.principals                | string  | query | False    | Filter by buckets.policy.state ments.principals  • Introduced in: 9.8                                          |
| buckets.policy.state<br>ments.conditions.deli<br>miters | string  | query | False    | Filter by buckets.policy.state ments.conditions.del imiters  • Introduced in: 9.8                              |

| Name                                                    | Туре    | In    | Required | Description                                                                       |
|---------------------------------------------------------|---------|-------|----------|-----------------------------------------------------------------------------------|
| buckets.policy.state<br>ments.conditions.us<br>ernames  | string  | query | False    | Filter by buckets.policy.state ments.conditions.us ernames  • Introduced in: 9.8  |
| buckets.policy.state<br>ments.conditions.ma<br>x_keys   | integer | query | False    | Filter by buckets.policy.state ments.conditions.ma x_keys  • Introduced in: 9.8   |
| buckets.policy.state<br>ments.conditions.so<br>urce_ips | string  | query | False    | Filter by buckets.policy.state ments.conditions.so urce_ips  • Introduced in: 9.8 |
| buckets.policy.state<br>ments.conditions.pre<br>fixes   | string  | query | False    | Filter by buckets.policy.state ments.conditions.pre fixes  • Introduced in: 9.8   |
| buckets.policy.state<br>ments.conditions.op<br>erator   | string  | query | False    | Filter by buckets.policy.state ments.conditions.op erator  • Introduced in: 9.8   |
| buckets.policy.state<br>ments.actions                   | string  | query | False    | Filter by buckets.policy.state ments.actions  • Introduced in: 9.8                |

| Name                                                                                   | Туре   | In    | Required | Description                                                                                                    |
|----------------------------------------------------------------------------------------|--------|-------|----------|----------------------------------------------------------------------------------------------------|
| buckets.policy.state<br>ments.effect                                                   | string | query | False    | Filter by buckets.policy.state ments.effect  • Introduced in: 9.8                                              |
| buckets.policy.state<br>ments.resources                                                | string | query | False    | Filter by buckets.policy.state ments.resources  • Introduced in: 9.8                                           |
| buckets.policy.state<br>ments.sid                                                      | string | query | False    | Filter by buckets.policy.state ments.sid  • Introduced in: 9.8  • maxLength: 256  • minLength: 0               |
| buckets.lifecycle_ma<br>nagement.rules.expir<br>ation.expired_object<br>_delete_marker |        | query | False    | Filter by buckets.lifecycle_ma nagement.rules.expi ration.expired_objec t_delete_marker  • Introduced in: 9.13 |
| buckets.lifecycle_ma<br>nagement.rules.expir<br>ation.object_age_da<br>ys              |        | query | False    | Filter by buckets.lifecycle_ma nagement.rules.expi ration.object_age_d ays  • Introduced in: 9.13              |
| buckets.lifecycle_ma<br>nagement.rules.expir<br>ation.object_expiry_<br>date           |        | query | False    | Filter by buckets.lifecycle_ma nagement.rules.expi ration.object_expiry_date  • Introduced in: 9.13            |

| Name                                                                                               | Туре    | In    | Required | Description                                                                                                    |
|----------------------------------------------------------------------------------------------------|---------|-------|----------|----------------------------------------------------------------------------------------------------|
| buckets.lifecycle_ma<br>nagement.rules.svm.<br>uuid                                                | string  | query | False    | Filter by buckets.lifecycle_ma nagement.rules.svm .uuid  • Introduced in: 9.14                                          |
| buckets.lifecycle_ma<br>nagement.rules.svm.<br>name                                                | string  | query | False    | Filter by buckets.lifecycle_ma nagement.rules.svm .name  • Introduced in: 9.14                                          |
| buckets.lifecycle_ma<br>nagement.rules.ena<br>bled                                                 | boolean | query | False    | Filter by buckets.lifecycle_ma nagement.rules.ena bled  • Introduced in: 9.13                                           |
| buckets.lifecycle_ma<br>nagement.rules.buck<br>et_name                                             |         | query | False    | Filter by buckets.lifecycle_ma nagement.rules.buc ket_name  • Introduced in: 9.14  • maxLength: 63  • minLength: 3      |
| buckets.lifecycle_ma<br>nagement.rules.non<br>_current_version_ex<br>piration.non_current<br>_days | integer | query | False    | Filter by buckets.lifecycle_ma nagement.rules.non _current_version_ex piration.non_current _days  • Introduced in: 9.13 |

| Name                                                                                                    | Туре    | In    | Required | Description                                                                                                    |
|----------------------------------------------------------------------------------------------------|---------|-------|----------|----------------------------------------------------------------------------------------------------|
| buckets.lifecycle_ma<br>nagement.rules.non<br>_current_version_ex<br>piration.new_non_cu<br>rrent_versions | integer | query | False    | Filter by buckets.lifecycle_ma nagement.rules.non _current_version_ex piration.new_non_cu rrent_versions  • Introduced in: 9.13 |
| buckets.lifecycle_ma<br>nagement.rules.nam<br>e                                                            | string  | query | False    | Filter by buckets.lifecycle_ma nagement.rules.nam e  • Introduced in: 9.13  • maxLength: 256  • minLength: 0                    |
| buckets.lifecycle_ma<br>nagement.rules.obje<br>ct_filter.tags                                              | string  | query | False    | Filter by buckets.lifecycle_ma nagement.rules.obje ct_filter.tags  • Introduced in: 9.13                                        |
| buckets.lifecycle_ma<br>nagement.rules.obje<br>ct_filter.prefix                                            | string  | query | False    | Filter by buckets.lifecycle_ma nagement.rules.obje ct_filter.prefix  • Introduced in: 9.13                                      |
| buckets.lifecycle_ma<br>nagement.rules.obje<br>ct_filter.size_greater<br>_than                             | integer | query | False    | Filter by buckets.lifecycle_ma nagement.rules.obje ct_filter.size_greater _than • Introduced in: 9.13                           |

| Name                                                                                                    | Туре    | In    | Required | Description                                                                                                    |
|----------------------------------------------------------------------------------------------------|---------|-------|----------|----------------------------------------------------------------------------------------------------|
| buckets.lifecycle_ma<br>nagement.rules.obje<br>ct_filter.size_less_th<br>an                                | integer | query | False    | Filter by buckets.lifecycle_ma nagement.rules.obje ct_filter.size_less_th an  • Introduced in: 9.13                             |
| buckets.lifecycle_ma<br>nagement.rules.abor<br>t_incomplete_multip<br>art_upload.after_initi<br>ation_days | integer | query | False    | Filter by buckets.lifecycle_ma nagement.rules.abor t_incomplete_multip art_upload.after_initi ation_days  • Introduced in: 9.13 |
| buckets.lifecycle_ma<br>nagement.rules.uuid                                                                | string  | query | False    | Filter by buckets.lifecycle_ma nagement.rules.uuid  Introduced in: 9.14                                                         |
| buckets.audit_event<br>_selector.access                                                                    | string  | query | False    | Filter by buckets.audit_event _selector.access  • Introduced in: 9.10                                                           |
| buckets.audit_event<br>_selector.permission                                                                | string  | query | False    | Filter by buckets.audit_event _selector.permission  • Introduced in: 9.10                                                       |
| buckets.nas_path                                                                                           | string  | query | False    | Filter by buckets.nas_path  • Introduced in: 9.12                                                                               |
| buckets.svm.uuid                                                                                           | string  | query | False    | Filter by buckets.svm.uuid                                                                                                    |

| Name                                                            | Туре    | In    | Required | Description                                                                                                    |
|-----------------------------------------------------------------|---------|-------|----------|----------------------------------------------------------------------------------------------------|
| buckets.svm.name                                                | string  | query | False    | Filter by buckets.svm.name                                                                                     |
| buckets.protection_s<br>tatus.is_protected                      | boolean | query | False    | Filter by buckets.protection_s tatus.is_protected  • Introduced in: 9.10                                       |
| buckets.protection_s<br>tatus.destination.is_<br>external_cloud | boolean | query | False    | Filter by buckets.protection_s tatus.destination.is_ external_cloud  • Introduced in: 9.12                     |
| buckets.protection_s<br>tatus.destination.is_<br>ontap          | boolean | query | False    | Filter by buckets.protection_s tatus.destination.is_ ontap  • Introduced in: 9.10                              |
| buckets.protection_s<br>tatus.destination.is_c<br>loud          |         | query | False    | Filter by buckets.protection_s tatus.destination.is_ cloud  • Introduced in: 9.10                              |
| port                                                            | integer | query | False    | <ul> <li>Filter by port</li> <li>Introduced in: 9.8</li> <li>Max value: 65535</li> <li>Min value: 1</li> </ul> |
| name                                                            | string  | query | False    | • maxLength: 253 • minLength: 3                                                                                |

| Name                      | Туре    | In    | Required | Description                                                                                                    |
|---------------------------|---------|-------|----------|----------------------------------------------------------------------------------------------------|
| is_http_enabled           | boolean | query | False    | Filter by is_http_enabled  • Introduced in: 9.8                                                                  |
| comment                   | string  | query | False    | <ul><li>Filter by comment</li><li>maxLength: 256</li><li>minLength: 0</li></ul>                                  |
| secure_port               | integer | query | False    | <ul><li>Filter by secure_port</li><li>Introduced in: 9.8</li><li>Max value: 65535</li><li>Min value: 1</li></ul> |
| is_https_enabled          | boolean | query | False    | Filter by is_https_enabled  • Introduced in: 9.8                                                                 |
| users.comment             | string  | query | False    | Filter by users.comment  • maxLength: 256  • minLength: 0                                                        |
| users.key_expiry_ti<br>me | string  | query | False    | Filter by users.key_expiry_ti me  • Introduced in: 9.14                                                          |
| users.svm.uuid            | string  | query | False    | Filter by users.svm.uuid                                                                                         |
| users.svm.name            | string  | query | False    | Filter by users.svm.name                                                                                         |

| Name                       | Туре          | In    | Required | Description                                                                                                    |
|----------------------------|---------------|-------|----------|----------------------------------------------------------------------------------------------------|
| users.key_time_to_li<br>ve | string        | query | False    | Filter by users.key_time_to_li ve • Introduced in: 9.14                                                                                                    |
| users.access_key           | string        | query | False    | Filter by users.access_key                                                                                                    |
| users.name                 | string        | query | False    | <ul><li>Filter by users.name</li><li>maxLength: 64</li><li>minLength: 1</li></ul>                                                                                                    |
| fields                     | array[string] | query | False    | Specify the fields to return.                                                                                                    |
| max_records                | integer       | query | False    | Limit the number of records returned.                                                                                                    |
| return_records             | boolean       | query | False    | The default is true for GET calls. When set to false, only the number of records is returned.  • Default value: 1                                                                                                    |
| return_timeout             | integer       | query | False    | The number of seconds to allow the call to execute before returning. When iterating over a collection, the default is 15 seconds. ONTAP returns earlier if either max records or the end of the collection is reached.  • Max value: 120 • Min value: 0 • Default value: 1 |

| Name     | Туре          | In    | Required | Description                                         |
|----------|---------------|-------|----------|-----------------------------------------------------|
| order_by | array[string] | query | False    | Order results by specified fields and optional [asc |

### Response

Status: 200, Ok

| Name        | Туре              | Description       |
|-------------|-------------------|-------------------|
| _links      | collection_links  |                   |
| num_records | integer           | Number of records |
| records     | array[s3_service] |                   |

```
" links": {
  "next": {
   "href": "/api/resourcelink"
  },
  "self": {
   "href": "/api/resourcelink"
  }
},
"num records": 1,
"records": {
  " links": {
    "self": {
     "href": "/api/resourcelink"
  },
  "buckets": {
    "aggregates": {
      " links": {
        "self": {
         "href": "/api/resourcelink"
        }
      },
      "name": "aggr1",
      "uuid": "1cd8a442-86d1-11e0-ae1c-123478563412"
    },
    "audit event selector": {
     "access": "read",
     "permission": "deny"
    },
    "comment": "S3 bucket.",
    "constituents per aggregate": 4,
    "lifecycle management": {
      "rules": {
        " links": {
          "self": {
            "href": "/api/resourcelink"
          }
        },
        "abort incomplete multipart upload": {
          " links": {
            "self": {
              "href": "/api/resourcelink"
```

```
},
    "bucket name": "bucket1",
    "expiration": {
     " links": {
       "self": {
         "href": "/api/resourcelink"
       }
    },
    "non current version expiration": {
      " links": {
       "self": {
         "href": "/api/resourcelink"
    },
    "object filter": {
     " links": {
       "self": {
         "href": "/api/resourcelink"
       }
      "prefix": "/logs",
      "size greater than": 10240,
      "size less than": 10485760,
      "tags": [
       "project1=projA",
       "project2=projB"
     1
    } ,
    "svm": {
     " links": {
       "self": {
        "href": "/api/resourcelink"
       }
      },
     "name": "svm1",
     "uuid": "02c9e252-41be-11e9-81d5-00a0986138f7"
   },
   "uuid": "414b29a1-3b26-11e9-bd58-0050568ea055"
"logical used size": 0,
"name": "bucket1",
"nas path": "/",
```

```
"policy": {
  "statements": {
   "actions": [
     "GetObject",
     "PutObject",
     "DeleteObject",
     "ListBucket"
   ],
   "conditions": {
     "delimiters": [
      "/"
     ],
      "max keys": [
      1000
      "operator": "ip address",
     "prefixes": [
      "pref"
      "source ips": [
      "1.1.1.1",
      "1.2.2.0/24"
     "usernames": [
      "user1"
     ]
    "effect": "allow",
   "principals": [
    "user1",
     "group/grp1",
    "nasgroup/group1"
   ],
   "resources": [
    "bucket1",
    "bucket1/*"
   "sid": "FullAccessToUser1"
 }
},
"qos policy": {
 " links": {
   "self": {
     "href": "/api/resourcelink"
   }
 },
```

```
"max throughput iops": 10000,
    "max throughput mbps": 500,
    "min throughput iops": 2000,
    "min throughput mbps": 500,
    "name": "performance",
   "uuid": "1cd8a442-86d1-11e0-ae1c-123478563412"
 },
 "retention": {
   "default period": "P10Y",
   "mode": "governance"
 "role": "standalone",
 "size": 1677721600,
 "storage service level": "value",
 "svm": {
    " links": {
     "self": {
       "href": "/api/resourcelink"
     }
   },
   "name": "svm1",
   "uuid": "02c9e252-41be-11e9-81d5-00a0986138f7"
 },
 "type": "s3",
 "uuid": "414b29a1-3b26-11e9-bd58-0050568ea055",
 "versioning state": "enabled",
 "volume": {
   " links": {
     "self": {
       "href": "/api/resourcelink"
     }
   },
   "name": "volume1",
   "uuid": "028baa66-41bd-11e9-81d5-00a0986138f7"
 }
},
"certificate": {
 " links": {
   "self": {
     "href": "/api/resourcelink"
   }
 } ,
 "uuid": "1cd8a442-86d1-11e0-ae1c-123478563412"
"comment": "S3 server",
"metric": {
```

```
" links": {
   "self": {
    "href": "/api/resourcelink"
   }
 },
 "duration": "PT15S",
 "iops": {
   "read": 200,
  "total": 1000,
  "write": 100
 },
 "latency": {
   "read": 200,
   "total": 1000,
   "write": 100
 },
 "status": "ok",
 "throughput": {
   "read": 200,
   "total": 1000,
  "write": 100
 } ,
 "timestamp": "2017-01-25 11:20:13 +0000"
"name": "Server-1",
"port": 80,
"secure_port": 443,
"statistics": {
 "iops raw": {
   "read": 200,
   "total": 1000,
   "write": 100
 },
 "latency_raw": {
  "read": 200,
  "total": 1000,
  "write": 100
 },
 "status": "ok",
 "throughput raw": {
   "read": 200,
   "total": 1000,
  "write": 100
 "timestamp": "2017-01-25 11:20:13 +0000"
},
```

```
"svm": {
    " links": {
     "self": {
       "href": "/api/resourcelink"
     }
   },
    "name": "svm1",
   "uuid": "02c9e252-41be-11e9-81d5-00a0986138f7"
  },
  "users": {
   "access key": "HJAKU28M3SXTE2UXUACV",
   "comment": "S3 user",
    "key expiry time": "2024-01-01 00:00:00 +0000",
    "key time to live": "PT6H3M",
    "name": "user-1",
    "svm": {
     " links": {
       "self": {
         "href": "/api/resourcelink"
       }
      } ,
      "name": "svm1",
      "uuid": "02c9e252-41be-11e9-81d5-00a0986138f7"
   }
}
```

#### **Error**

```
Status: Default, Error
```

| Name  | Туре           | Description |
|-------|----------------|-------------|
| error | returned_error |             |

#### Example error

```
{
   "error": {
        "arguments": {
            "code": "string",
            "message": "string"
        },
        "code": "4",
        "message": "entry doesn't exist",
        "target": "uuid"
      }
}
```

### **Definitions**

#### **See Definitions**

href

| Name | Туре   | Description |
|------|--------|-------------|
| href | string |             |

### collection\_links

| Name | Туре | Description |
|------|------|-------------|
| next | href |             |
| self | href |             |

### self\_link

| Name | Туре | Description |
|------|------|-------------|
| self | href |             |

### \_links

| Name | Туре | Description |
|------|------|-------------|
| self | href |             |

### aggregates

# Aggregate

| Name   | Туре   | Description |
|--------|--------|-------------|
| _links | _links |             |
| name   | string |             |
| uuid   | string |             |

# audit\_event\_selector

Audit event selector allows you to specify access and permission types to audit.

| Name       | Туре   | Description                                |
|------------|--------|--------------------------------------------|
| access     | string | Specifies read and write access types.     |
| permission | string | Specifies allow and deny permission types. |

### encryption

| Name    | Туре    | Description                                                                                                    |
|---------|---------|----------------------------------------------------------------------------------------------------|
| enabled | boolean | Specifies whether encryption is enabled on the bucket. By default, encryption is disabled on a bucket. This field cannot be specified in a POST method. |

abort\_incomplete\_multipart\_upload

Specifies a way to perform abort\_incomplete\_multipart\_upload action on filtered objects within a bucket. It cannot be specified with tags.

| Name                  | Туре    | Description                                                      |
|-----------------------|---------|------------------------------------------------------------------|
| _links                | _links  |                                                                  |
| after_initiation_days | integer | Number of days of initiation after which uploads can be aborted. |

### expiration

Specifies a way to perform expiration action on filtered objects within a bucket.

| Name                         | Туре    | Description                                                                                                    |
|------------------------------|---------|----------------------------------------------------------------------------------------------------|
| _links                       | _links  |                                                                                                    |
| expired_object_delete_marker | boolean | Cleanup object delete markers.                                                                                       |
| object_age_days              | integer | Number of days since creation after which objects can be deleted. This cannot be used along with object_expiry_date. |
| object_expiry_date           | string  | Specific date from when objects can expire. This cannot be used with object_age_days.                                |

non\_current\_version\_expiration

Specifies a way to perform non\_current\_version\_expiration action on filtered objects within a bucket.

| Name                     | Туре    | Description                                           |
|--------------------------|---------|-------------------------------------------------------|
| _links                   | _links  |                                                       |
| new_non_current_versions | integer | Number of latest non-current versions to be retained. |

| Name             | Туре    | Description                                                         |
|------------------|---------|---------------------------------------------------------------------|
| non_current_days | integer | Number of days after which non-<br>current versions can be deleted. |

# object\_filter

Specifies a way to filter objects within a bucket.

| Name              | Туре          | Description                                                                                            |
|-------------------|---------------|----------------------------------------------------------------------------------------------------|
| _links            | _links        |                                                                                                    |
| prefix            | string        | A prefix that is matched against object-names within a bucket.                                         |
| size_greater_than | integer       | Size of the object greater than specified for which the corresponding lifecycle rule is to be applied. |
| size_less_than    | integer       | Size of the object smaller than specified for which the corresponding lifecycle rule is to be applied. |
| tags              | array[string] | An array of key-value paired tags of the form <tag>or &lt;tag=value&gt;.</tag>                         |

#### svm

Specifies the name of the SVM where this bucket exists.

| Name   | Туре   | Description                                                                         |
|--------|--------|-------------------------------------------------------------------------------------|
| _links | _links |                                                                                     |
| name   | string | The name of the SVM. This field cannot be specified in a PATCH method.              |
| uuid   | string | The unique identifier of the SVM. This field cannot be specified in a PATCH method. |

#### rules

Information about the lifecycle management rule of a bucket.

| Name                                  | Туре                               | Description                                                                                                    |
|---------------------------------------|------------------------------------|----------------------------------------------------------------------------------------------------|
| _links                                | _links                             |                                                                                                    |
| abort_incomplete_multipart_uploa<br>d | abort_incomplete_multipart_uploa d | Specifies a way to perform abort_incomplete_multipart_uplo ad action on filtered objects within a bucket. It cannot be specified with tags.                              |
| bucket_name                           | string                             | Specifies the name of the bucket. Bucket name is a string that can only contain the following combination of ASCII-range alphanumeric characters 0-9, a-z, ".", and "-". |
| enabled                               | boolean                            | Specifies whether or not the associated rule is enabled.                                                                                                    |
| expiration                            | expiration                         | Specifies a way to perform expiration action on filtered objects within a bucket.                                                                                        |
| name                                  | string                             | Bucket lifecycle management rule identifier. The length of the name can range from 0 to 256 characters.                                                                  |
| non_current_version_expiration        | non_current_version_expiration     | Specifies a way to perform non_current_version_expiration action on filtered objects within a bucket.                                                                    |
| object_filter                         | object_filter                      | Specifies a way to filter objects within a bucket.                                                                                                    |
| svm                                   | svm                                | Specifies the name of the SVM where this bucket exists.                                                                                                    |
| uuid                                  | string                             | Specifies the unique identifier of the bucket.                                                                                                    |

# lifecycle\_management

Lifecycle management is implemented as an object associated with a bucket. It defines rules to be applied against objects within a bucket. These rules are applied in the background and can delete objects.

| Name  | Туре | Description                                            |
|-------|------|--------------------------------------------------------|
| rules |      | Specifies an object store lifecycle management policy. |

# s3\_bucket\_policy\_condition

Information about policy conditions based on various condition operators and condition keys.

| Name       | Туре           | Description                                                                                                    |
|------------|----------------|----------------------------------------------------------------------------------------------------|
| delimiters | array[string]  | An array of delimiters that are compared with the delimiter value specified at the time of execution of an S3-based command, using the condition operator specified.             |
| max_keys   | array[integer] | An array of maximum keys that are allowed or denied to be retrieved using an S3 list operation, based on the condition operator specified.                                       |
| operator   | string         | Condition operator that is applied to the specified condition key.                                                                                                    |
| prefixes   | array[string]  | An array of prefixes that are compared with the input prefix value specified at the time of execution of an S3-based command, using the condition operator specified.            |
| source_ips | array[string]  | An array of IP address ranges that are compared with the IP address of a source command at the time of execution of an S3-based command, using the condition operator specified. |
| usernames  | array[string]  | An array of usernames that a current user in the context is evaluated against using the condition operators.                                                                     |

### s3\_bucket\_policy\_statement

Specifies information about a single access permission.

| Name       | Туре                              | Description                                                                                                    |
|------------|-----------------------------------|----------------------------------------------------------------------------------------------------|
| actions    | array[string]                     |                                                                                                    |
| conditions | array[s3_bucket_policy_condition] | Specifies bucket policy conditions.                                                                                                    |
| effect     | string                            | Specifies whether access is allowed or denied when a user requests the specific action. If access (to allow) is not granted explicitly to a resource, access is implicitly denied. Access can also be denied explicitly to a resource, in order to make sure that a user cannot access it, even if a different policy grants access. |
| principals | array[string]                     |                                                                                                    |
| resources  | array[string]                     |                                                                                                    |
| sid        | string                            | Specifies the statement identifier used to differentiate between statements. The sid length can range from 1 to 256 characters and can only contain the following combination of characters 0-9, A-Z, and a-z. Special characters are not valid.                                                                                     |

#### policy

A policy is an object associated with a bucket. It defines resource (bucket, folder, or object) permissions. These policies get evaluated when an S3 user makes a request by executing a specific command. The user must be part of the principal (user or group) specified in the policy. Permissions in the policies determine whether the request is allowed or denied.

| Name       | Туре                               | Description                               |
|------------|------------------------------------|-------------------------------------------|
| statements | array[s3_bucket_policy_statemen t] | Specifies bucket access policy statement. |

#### destination

| Name     | Туре    | Description                                                                                                   |
|----------|---------|----------------------------------------------------------------------------------------------------|
| is_cloud | boolean | Specifies whether a bucket is protected within the Cloud. This field cannot be specified using a POST method. |

| Name              | Туре    | Description                                                                                                    |
|-------------------|---------|----------------------------------------------------------------------------------------------------|
| is_external_cloud | boolean | Specifies whether a bucket is protected on external Cloud providers. This field cannot be specified using a POST method. |
| is_ontap          | boolean | Specifies whether a bucket is protected within ONTAP. This field cannot be specified using a POST method.                |
|                   |         | Default value: 1                                                                                                    |
|                   |         | • readOnly: 1                                                                                                    |
|                   |         | Introduced in: 9.10                                                                                                    |
|                   |         | x-nullable: true                                                                                                    |

#### protection\_status

Specifies attributes of bucket protection.

| Name         | Туре        | Description                                                                                                    |
|--------------|-------------|----------------------------------------------------------------------------------------------------|
| destination  | destination |                                                                                                    |
| is_protected | boolean     | Specifies whether a bucket is a source and if it is protected within ONTAP and/or an external cloud. This field cannot be specified using a POST method.  • Default value: 1  • readOnly: 1  • Introduced in: 9.10  • x-nullable: true |

### qos\_policy

Specifes "qos\_policy.max\_throughput\_iops" and/or "qos\_policy.max\_throughput\_mbps" or "qos\_policy.min\_throughput\_iops" and/or "qos\_policy.min\_throughput\_mbps". Specifying "min\_throughput\_iops" or "min\_throughput\_mbps" is only supported on volumes hosted on a node that is flash optimized. A pre-created QoS policy can also be used by specifying "qos\_policy.name" or "qos\_policy.uuid" properties. Setting or assigning a QoS policy to a bucket is not supported if its containing volume or SVM already has a QoS policy attached.

| Name   | Туре   | Description |
|--------|--------|-------------|
| _links | _links |             |

| Name                | Туре    | Description                                                                                                    |
|---------------------|---------|----------------------------------------------------------------------------------------------------|
| max_throughput_iops | integer | Specifies the maximum throughput in IOPS, 0 means none. This is mutually exclusive with name and UUID during POST and PATCH.                                                                                                    |
| max_throughput_mbps | integer | Specifies the maximum throughput in Megabytes per sec, 0 means none. This is mutually exclusive with name and UUID during POST and PATCH.                                                                                             |
| min_throughput_iops | integer | Specifies the minimum throughput in IOPS, 0 means none. Setting "min_throughput" is supported on AFF platforms only, unless FabricPool tiering policies are set. This is mutually exclusive with name and UUID during POST and PATCH. |
| min_throughput_mbps | integer | Specifies the minimum throughput in Megabytes per sec, 0 means none. This is mutually exclusive with name and UUID during POST and PATCH.                                                                                             |
| name                | string  | The QoS policy group name. This is mutually exclusive with UUID and other QoS attributes during POST and PATCH.                                                                                                    |
| uuid                | string  | The QoS policy group UUID. This is mutually exclusive with name and other QoS attributes during POST and PATCH.                                                                                                    |

### retention

Specifies the retention mode and default retention period configured on the bucket.

| Name           | Туре   | Description                                                                                                    |
|----------------|--------|----------------------------------------------------------------------------------------------------|
| default_period | string | Specifies the default retention period that is applied to objects while committing them to the WORM state without an associated retention period. The retention period can be in years, or days. The retention period value represents a duration and must be specified in the ISO-8601 duration format. A period specified for years and days is represented in the ISO-8601 format as "P <num>Y" and "P<num>D" respectively, for example "P10Y" represents a duration of 10 years. The period string must contain only a single time element that is, either years, or days. A duration which combines different periods is not supported, for example "P1Y10D" is not supported.</num></num> |
| mode           | string | The lock mode of the bucket. compliance ‐ A SnapLock Compliance (SLC) bucket provides the highest level of WORM protection and an administrator cannot destroy a compliance bucket if it contains unexpired WORM objects. governance ‐ An administrator can delete a Governance bucket. no_lock ‐ Indicates the bucket does not support object locking.                                                                                                    |

#### svm

SVM, applies only to SVM-scoped objects.

| Name   | Туре   | Description                                                            |
|--------|--------|------------------------------------------------------------------------|
| _links | _links |                                                                        |
| name   | string | The name of the SVM. This field cannot be specified in a PATCH method. |

| Name | Туре   | Description                                                                         |
|------|--------|-------------------------------------------------------------------------------------|
| uuid | string | The unique identifier of the SVM. This field cannot be specified in a PATCH method. |

#### volume

Specifies the FlexGroup volume name and UUID where the bucket is hosted.

| Name   | Туре   | Description                                                                                                    |
|--------|--------|----------------------------------------------------------------------------------------------------|
| _links | _links |                                                                                                    |
| name   | string | The name of the volume. This field cannot be specified in a POST or PATCH method.                                                                                                    |
| uuid   | string | Unique identifier for the volume. This corresponds to the instance- uuid that is exposed in the CLI and ONTAPI. It does not change due to a volume move.  • example: 028baa66-41bd- 11e9-81d5-00a0986138f7  • Introduced in: 9.6  • x-nullable: true |

### s3\_bucket

A bucket is a container of objects. Each bucket defines an object namespace. S3 requests specify objects using a bucket-name and object-name pair. An object resides within a bucket.

| Name       | Туре              | Description                                                                                                    |
|------------|-------------------|----------------------------------------------------------------------------------------------------|
| aggregates | array[aggregates] | A list of aggregates for FlexGroup volume constituents where the bucket is hosted. If this option is not specified, the bucket is autoprovisioned as a FlexGroup volume.                        |
| allowed    | boolean           | If this is set to true, an SVM administrator can manage the S3 service. If it is false, only the cluster administrator can manage the service. This field cannot be specified in a POST method. |

| Name                       | Туре                 | Description                                                                                                    |
|----------------------------|----------------------|----------------------------------------------------------------------------------------------------|
| audit_event_selector       | audit_event_selector | Audit event selector allows you to specify access and permission types to audit.                                                                                                    |
| comment                    | string               | Can contain any additional information about the bucket being created or modified.                                                                                                    |
| constituents_per_aggregate | integer              | Specifies the number of constituents or FlexVol volumes per aggregate. A FlexGroup volume consisting of all such constituents across all specified aggregates is created. This option is used along with the aggregates option and cannot be used independently. |
| encryption                 | encryption           |                                                                                                    |
| lifecycle_management       | lifecycle_management | Lifecycle management is implemented as an object associated with a bucket. It defines rules to be applied against objects within a bucket. These rules are applied in the background and can delete objects.                                                     |
| logical_used_size          | integer              | Specifies the bucket logical used size up to this point. This field cannot be specified using a POST or PATCH method.                                                                                                    |
| name                       | string               | Specifies the name of the bucket. Bucket name is a string that can only contain the following combination of ASCII-range alphanumeric characters 0-9, a-z, ".", and "-".                                                                                         |
| nas_path                   | string               | Specifies the NAS path to which the nas bucket corresponds to.                                                                                                    |

| Name              | Туре              | Description                                                                                                    |
|-------------------|-------------------|----------------------------------------------------------------------------------------------------|
| policy            | policy            | A policy is an object associated with a bucket. It defines resource (bucket, folder, or object) permissions. These policies get evaluated when an S3 user makes a request by executing a specific command. The user must be part of the principal (user or group) specified in the policy. Permissions in the policies determine whether the request is allowed or denied.                                                                                                    |
| protection_status | protection_status | Specifies attributes of bucket protection.                                                                                                    |
| qos_policy        | qos_policy        | Specifes  "qos_policy.max_throughput_iops " and/or "qos_policy.max_throughput_mb ps" or "qos_policy.min_throughput_iops" and/or "qos_policy.min_throughput_mbp s". Specifying "min_throughput_iops" or "min_throughput_mbps" is only supported on volumes hosted on a node that is flash optimized. A pre-created QoS policy can also be used by specifying "qos_policy.name" or "qos_policy.uuid" properties. Setting or assigning a QoS policy to a bucket is not supported if its containing volume or SVM already has a QoS policy attached. |
| retention         | retention         | Specifies the retention mode and default retention period configured on the bucket.                                                                                                    |
| role              | string            | Specifies the role of the bucket. This field cannot be specified using a POST method.                                                                                                    |
| size              | integer           | Specifies the bucket size in bytes; ranges from 190MB to 62PB.                                                                                                    |

| Name                    | Туре    | Description                                                                                                    |
|-------------------------|---------|----------------------------------------------------------------------------------------------------|
| storage_service_level   | string  | Specifies the storage service level of the FlexGroup volume on which the bucket should be created. Valid values are "value", "performance" or "extreme".                                                                                                    |
| svm                     | svm     | SVM, applies only to SVM-scoped objects.                                                                                                    |
| type                    | string  | Specifies the bucket type. Valid values are "s3"and "nas".                                                                                                    |
| use_mirrored_aggregates | boolean | Specifies whether mirrored aggregates are selected when provisioning a FlexGroup. Only mirrored aggregates are used if this parameter is set to "true" and only unmirrored aggregates are used if this parameter is set to "false". The default value is "true" for a MetroCluster configuration and is "false" for a non-MetroCluster configuration. |
| uuid                    | string  | Specifies the unique identifier of the bucket.                                                                                                    |
| versioning_state        | string  | Specifies the versioning state of the bucket. Valid values are "disabled", "enabled" or "suspended". Note that the versioning state cannot be modified to 'disabled' from any other state.                                                                                                    |
| volume                  | volume  | Specifies the FlexGroup volume name and UUID where the bucket is hosted.                                                                                                    |

### certificate

Specifies the certificate that will be used for creating HTTPS connections to the S3 server.

| Name   | Туре   | Description      |
|--------|--------|------------------|
| _links | _links |                  |
| name   | string | Certificate name |

| Name | Туре   | Description      |
|------|--------|------------------|
| uuid | string | Certificate UUID |

### iops

The rate of I/O operations observed at the storage object.

| Name  | Туре    | Description                                                                                                    |
|-------|---------|----------------------------------------------------------------------------------------------------|
| other | integer | Performance metric for other I/O operations. Other I/O operations can be metadata operations, such as directory lookups and so on. |
| read  | integer | Performance metric for read I/O operations.                                                                                        |
| total | integer | Performance metric aggregated over all types of I/O operations.                                                                    |
| write | integer | Peformance metric for write I/O operations.                                                                                        |

### latency

The round trip latency in microseconds observed at the storage object.

| Name  | Туре    | Description                                                                                                    |
|-------|---------|----------------------------------------------------------------------------------------------------|
| other | integer | Performance metric for other I/O operations. Other I/O operations can be metadata operations, such as directory lookups and so on. |
| read  | integer | Performance metric for read I/O operations.                                                                                        |
| total | integer | Performance metric aggregated over all types of I/O operations.                                                                    |
| write | integer | Peformance metric for write I/O operations.                                                                                        |

### throughput

The rate of throughput bytes per second observed at the storage object.

| Name  | Туре    | Description                                                     |
|-------|---------|-----------------------------------------------------------------|
| read  | integer | Performance metric for read I/O operations.                     |
| total | integer | Performance metric aggregated over all types of I/O operations. |
| write | integer | Peformance metric for write I/O operations.                     |

### metric

Performance numbers, such as IOPS latency and throughput, for SVM protocols.

| Name     | Туре    | Description                                                                                                    |
|----------|---------|----------------------------------------------------------------------------------------------------|
| _links   | _links  |                                                                                                    |
| duration | string  | The duration over which this sample is calculated. The time durations are represented in the ISO-8601 standard format. Samples can be calculated over the following durations: |
| iops     | iops    | The rate of I/O operations observed at the storage object.                                                                                                    |
| latency  | latency | The round trip latency in microseconds observed at the storage object.                                                                                                    |

| Name       | Туре       | Description                                                                                                    |
|------------|------------|----------------------------------------------------------------------------------------------------|
| status     | string     | Any errors associated with the sample. For example, if the aggregation of data over multiple nodes fails then any of the partial errors might be returned, "ok" on success, or "error" on any internal uncategorized failure. Whenever a sample collection is missed but done at a later time, it is back filled to the previous 15 second timestamp and tagged with "backfilled_data". "Inconsistent_delta_time" is encountered when the time between two collections is not the same for all nodes. Therefore, the aggregated value might be over or under inflated. "Negative_delta" is returned when an expected monotonically increasing value has decreased in value. "Inconsistent_old_data" is returned when one or more nodes do not have the latest data. |
| throughput | throughput | The rate of throughput bytes per second observed at the storage object.                                                                                                    |
| timestamp  | string     | The timestamp of the performance data.                                                                                                    |

# iops\_raw

The number of I/O operations observed at the storage object. This should be used along with delta time to calculate the rate of I/O operations per unit of time.

| Name  | Туре    | Description                                                                                                    |
|-------|---------|----------------------------------------------------------------------------------------------------|
| other | integer | Performance metric for other I/O operations. Other I/O operations can be metadata operations, such as directory lookups and so on. |
| read  | integer | Performance metric for read I/O operations.                                                                                        |

| Name  | Туре    | Description                                                     |
|-------|---------|-----------------------------------------------------------------|
| total | integer | Performance metric aggregated over all types of I/O operations. |
| write | integer | Peformance metric for write I/O operations.                     |

#### latency\_raw

The raw latency in microseconds observed at the storage object. This should be divided by the raw IOPS value to calculate the average latency per I/O operation.

| Name  | Туре    | Description                                                                                                    |
|-------|---------|----------------------------------------------------------------------------------------------------|
| other | integer | Performance metric for other I/O operations. Other I/O operations can be metadata operations, such as directory lookups and so on. |
| read  | integer | Performance metric for read I/O operations.                                                                                        |
| total | integer | Performance metric aggregated over all types of I/O operations.                                                                    |
| write | integer | Peformance metric for write I/O operations.                                                                                        |

#### throughput\_raw

Throughput bytes observed at the storage object. This should be used along with delta time to calculate the rate of throughput bytes per unit of time.

| Name  | Туре    | Description                                                     |
|-------|---------|-----------------------------------------------------------------|
| read  | integer | Performance metric for read I/O operations.                     |
| total | integer | Performance metric aggregated over all types of I/O operations. |
| write | integer | Peformance metric for write I/O operations.                     |

#### statistics

These are raw performance numbers, such as IOPS latency and throughput for SVM protocols. These numbers are aggregated across all nodes in the cluster and increase with the uptime of the cluster.

| Name           | Туре           | Description                                                                                                    |
|----------------|----------------|----------------------------------------------------------------------------------------------------|
| iops_raw       | iops_raw       | The number of I/O operations observed at the storage object. This should be used along with delta time to calculate the rate of I/O operations per unit of time.                                                                                                    |
| latency_raw    | latency_raw    | The raw latency in microseconds observed at the storage object. This should be divided by the raw IOPS value to calculate the average latency per I/O operation.                                                                                                    |
| status         | string         | Any errors associated with the sample. For example, if the aggregation of data over multiple nodes fails then any of the partial errors might be returned, "ok" on success, or "error" on any internal uncategorized failure. Whenever a sample collection is missed but done at a later time, it is back filled to the previous 15 second timestamp and tagged with "backfilled_data".  "Inconsistent_delta_time" is encountered when the time between two collections is not the same for all nodes. Therefore, the aggregated value might be over or under inflated.  "Negative_delta" is returned when an expected monotonically increasing value has decreased in value. "Inconsistent_old_data" is returned when one or more nodes do not have the latest data. |
| throughput_raw | throughput_raw | Throughput bytes observed at the storage object. This should be used along with delta time to calculate the rate of throughput bytes per unit of time.                                                                                                    |
| timestamp      | string         | The timestamp of the performance data.                                                                                                    |

s3\_user

This is a container of S3 users.

| Name             | Туре   | Description                                                                                                    |
|------------------|--------|----------------------------------------------------------------------------------------------------|
| access_key       | string | Specifies the access key for the user.                                                                                                    |
| comment          | string | Can contain any additional information about the user being created or modified.                                                                                                    |
| key_expiry_time  | string | Specifies the date and time after which keys expire and are no longer valid.                                                                                                    |
| key_time_to_live | string | Indicates the time period from when this parameter is specified:  • when creating or modifying a user or  • when the user keys were last regenerated, after which the user keys expire and are no longer valid.  • Valid format is:     'PnDTnHnMnS PnW'. For example, P2DT6H3M10S specifies a time period of 2 days, 6 hours, 3 minutes, and 10 seconds.  • If the value specified is '0' seconds, then the keys won't expire. |
| name             | string | Specifies the name of the user. A user name length can range from 1 to 64 characters and can only contain the following combination of characters 0-9, A-Z, a-z, "_", "+", "=", ",",",",","," and "-".                                                                                                    |
| svm              | svm    | SVM, applies only to SVM-scoped objects.                                                                                                    |

s3\_service

Specifies the S3 server configuration.

| Name              | Туре             | Description                                                                                                    |
|-------------------|------------------|----------------------------------------------------------------------------------------------------|
| _links            | self_link        |                                                                                                    |
| buckets           | array[s3_bucket] | This field cannot be specified in a PATCH method.                                                                                                    |
| certificate       | certificate      | Specifies the certificate that will be used for creating HTTPS connections to the S3 server.                                                                          |
| comment           | string           | Can contain any additional information about the server being created or modified.                                                                                    |
| default_unix_user | string           | Specifies the default UNIX user for NAS Access.                                                                                                    |
| default_win_user  | string           | Specifies the default Windows user for NAS Access.                                                                                                    |
| enabled           | boolean          | Specifies whether the S3 server being created or modified should be up or down.                                                                                       |
| is_http_enabled   | boolean          | Specifies whether HTTP is enabled on the S3 server being created or modified. By default, HTTP is disabled on the S3 server.                                          |
| is_https_enabled  | boolean          | Specifies whether HTTPS is enabled on the S3 server being created or modified. By default, HTTPS is enabled on the S3 server.                                         |
| metric            | metric           | Performance numbers, such as IOPS latency and throughput, for SVM protocols.                                                                                          |
| name              | string           | Specifies the name of the S3 server. A server name can contain 3 to 253 characters using only the following combination of characters':' 0-9, A-Z, a-z, ".", and "-". |

| Name        | Туре           | Description                                                                                                    |
|-------------|----------------|----------------------------------------------------------------------------------------------------|
| port        | integer        | Specifies the HTTP listener port for the S3 server. By default, HTTP is enabled on port 80. Valid values range from 1 to 65535.                                                                     |
| secure_port | integer        | Specifies the HTTPS listener port for the S3 server. By default, HTTPS is enabled on port 443. Valid values range from 1 to 65535.                                                                  |
| statistics  | statistics     | These are raw performance numbers, such as IOPS latency and throughput for SVM protocols. These numbers are aggregated across all nodes in the cluster and increase with the uptime of the cluster. |
| svm         | svm            | SVM, applies only to SVM-scoped objects.                                                                                                    |
| users       | array[s3_user] | This field cannot be specified in a PATCH method.                                                                                                    |

### error\_arguments

| Name    | Туре   | Description      |
|---------|--------|------------------|
| code    | string | Argument code    |
| message | string | Message argument |

# returned\_error

| Name      | Туре                   | Description                                 |
|-----------|------------------------|---------------------------------------------|
| arguments | array[error_arguments] | Message arguments                           |
| code      | string                 | Error code                                  |
| message   | string                 | Error message                               |
| target    | string                 | The target parameter that caused the error. |

# Create S3 server, users, and buckets configurations

POST /protocols/s3/services

Introduced In: 9.7

Creates an S3 server, users, and buckets configurations.

### Important notes

- Each SVM can have one S3 server configuration.
- One or more buckets and users can also be created using this end-point.
- If creating a user configuration fails, buckets are not created either and already created users are not saved.
- If creating a bucket configuration fails, all buckets already created are saved with no new buckets created.

### Required properties

• svm.uuid - Existing SVM in which to create an S3 server configuration.

# **Recommended optional properties**

- enabled Specifies the state of the server created.
- comment Any information related to the server created.

# **Default property values**

- comment ""
- enabled true

#### **Related ONTAP commands**

- vserver object-store-server create
- vserver object-store-server bucket create
- vserver object-store-server bucket policy statement create
- \* vserver object-store-server bucket policy-statement-condition create
- vserver object-store-server user create

#### Learn more

DOC /protocols/s3/services

#### **Parameters**

| Name           | Туре    | In    | Required | Description                                                                       |
|----------------|---------|-------|----------|-----------------------------------------------------------------------------------|
| return_records | boolean | query | False    | The default is false. If set to true, the records are returned.  • Default value: |

# **Request Body**

| Name              | Туре             | Description                                                                                                    |
|-------------------|------------------|----------------------------------------------------------------------------------------------------|
| _links            | self_link        |                                                                                                    |
| buckets           | array[s3_bucket] | This field cannot be specified in a PATCH method.                                                                             |
| certificate       | certificate      | Specifies the certificate that will be used for creating HTTPS connections to the S3 server.                                  |
| comment           | string           | Can contain any additional information about the server being created or modified.                                            |
| default_unix_user | string           | Specifies the default UNIX user for NAS Access.                                                                               |
| default_win_user  | string           | Specifies the default Windows user for NAS Access.                                                                            |
| enabled           | boolean          | Specifies whether the S3 server being created or modified should be up or down.                                               |
| is_http_enabled   | boolean          | Specifies whether HTTP is enabled on the S3 server being created or modified. By default, HTTP is disabled on the S3 server.  |
| is_https_enabled  | boolean          | Specifies whether HTTPS is enabled on the S3 server being created or modified. By default, HTTPS is enabled on the S3 server. |

| Name        | Туре           | Description                                                                                                    |
|-------------|----------------|----------------------------------------------------------------------------------------------------|
| metric      | metric         | Performance numbers, such as IOPS latency and throughput, for SVM protocols.                                                                                                    |
| name        | string         | Specifies the name of the S3 server. A server name can contain 3 to 253 characters using only the following combination of characters':' 0-9, A-Z, a-z, ".", and "-".                               |
| port        | integer        | Specifies the HTTP listener port for<br>the S3 server. By default, HTTP is<br>enabled on port 80. Valid values<br>range from 1 to 65535.                                                            |
| secure_port | integer        | Specifies the HTTPS listener port<br>for the S3 server. By default,<br>HTTPS is enabled on port 443.<br>Valid values range from 1 to 65535.                                                         |
| statistics  | statistics     | These are raw performance numbers, such as IOPS latency and throughput for SVM protocols. These numbers are aggregated across all nodes in the cluster and increase with the uptime of the cluster. |
| svm         | svm            | SVM, applies only to SVM-scoped objects.                                                                                                    |
| users       | array[s3_user] | This field cannot be specified in a PATCH method.                                                                                                    |

```
" links": {
  "self": {
    "href": "/api/resourcelink"
 }
},
"buckets": {
  "aggregates": {
    " links": {
      "self": {
        "href": "/api/resourcelink"
      }
    },
    "name": "aggr1",
    "uuid": "1cd8a442-86d1-11e0-ae1c-123478563412"
  "audit event selector": {
   "access": "read",
    "permission": "deny"
  },
  "comment": "S3 bucket.",
  "constituents per aggregate": 4,
  "lifecycle management": {
    "rules": {
      " links": {
        "self": {
          "href": "/api/resourcelink"
        }
      },
      "abort incomplete multipart upload": {
        " links": {
         "self": {
            "href": "/api/resourcelink"
        }
      },
      "bucket_name": "bucket1",
      "expiration": {
       " links": {
         "self": {
            "href": "/api/resourcelink"
        }
```

```
"non current version expiration": {
      " links": {
       "self": {
         "href": "/api/resourcelink"
     }
    },
    "object filter": {
      " links": {
       "self": {
         "href": "/api/resourcelink"
       }
      },
      "prefix": "/logs",
      "size greater than": 10240,
      "size less than": 10485760,
     "tags": [
       "project1=projA",
       "project2=projB"
     ]
    },
    "svm": {
     " links": {
       "self": {
         "href": "/api/resourcelink"
     "name": "svm1",
     "uuid": "02c9e252-41be-11e9-81d5-00a0986138f7"
   "uuid": "414b29a1-3b26-11e9-bd58-0050568ea055"
 }
},
"logical used size": 0,
"name": "bucket1",
"nas path": "/",
"policy": {
 "statements": {
   "actions": [
     "GetObject",
     "PutObject",
     "DeleteObject",
     "ListBucket"
   ],
    "conditions": {
     "delimiters": [
```

```
"/"
      ],
      "max keys": [
      1000
      "operator": "ip address",
      "prefixes": [
      "pref"
      ],
      "source ips": [
      "1.1.1.1",
      "1.2.2.0/24"
     ],
      "usernames": [
       "user1"
     ]
    },
    "effect": "allow",
   "principals": [
     "user1",
     "group/grp1",
     "nasgroup/group1"
   ],
    "resources": [
     "bucket1",
     "bucket1/*"
   "sid": "FullAccessToUser1"
 }
},
"qos policy": {
 " links": {
   "self": {
     "href": "/api/resourcelink"
   }
 },
 "max throughput iops": 10000,
 "max throughput mbps": 500,
 "min throughput iops": 2000,
 "min throughput mbps": 500,
 "name": "performance",
 "uuid": "1cd8a442-86d1-11e0-ae1c-123478563412"
},
"retention": {
 "default period": "P10Y",
 "mode": "governance"
```

```
"role": "standalone",
  "size": 1677721600,
  "storage service level": "value",
  "svm": {
   " links": {
     "self": {
       "href": "/api/resourcelink"
     }
   },
   "name": "svm1",
   "uuid": "02c9e252-41be-11e9-81d5-00a0986138f7"
  },
  "type": "s3",
  "uuid": "414b29a1-3b26-11e9-bd58-0050568ea055",
  "versioning state": "enabled",
  "volume": {
   " links": {
     "self": {
        "href": "/api/resourcelink"
     }
   },
   "name": "volume1",
   "uuid": "028baa66-41bd-11e9-81d5-00a0986138f7"
 }
},
"certificate": {
 " links": {
   "self": {
     "href": "/api/resourcelink"
   }
 },
 "uuid": "1cd8a442-86d1-11e0-ae1c-123478563412"
"comment": "S3 server",
"metric": {
 " links": {
   "self": {
     "href": "/api/resourcelink"
   }
  },
  "duration": "PT15S",
  "iops": {
   "read": 200,
   "total": 1000,
   "write": 100
```

```
} ,
  "latency": {
   "read": 200,
   "total": 1000,
   "write": 100
  },
  "status": "ok",
  "throughput": {
   "read": 200,
   "total": 1000,
   "write": 100
 "timestamp": "2017-01-25 11:20:13 +0000"
},
"name": "Server-1",
"port": 80,
"secure port": 443,
"statistics": {
 "iops raw": {
   "read": 200,
   "total": 1000,
   "write": 100
  "latency raw": {
   "read": 200,
   "total": 1000,
   "write": 100
  },
  "status": "ok",
  "throughput raw": {
   "read": 200,
   "total": 1000,
   "write": 100
 "timestamp": "2017-01-25 11:20:13 +0000"
},
"svm": {
  " links": {
   "self": {
     "href": "/api/resourcelink"
   }
  },
  "name": "svm1",
 "uuid": "02c9e252-41be-11e9-81d5-00a0986138f7"
},
"users": {
```

```
"access_key": "HJAKU28M3SXTE2UXUACV",
    "comment": "S3 user",
    "key_expiry_time": "2024-01-01 00:00:00 +0000",
    "key_time_to_live": "PT6H3M",
    "name": "user-1",
    "svm": {
        "self": {
            "href": "/api/resourcelink"
        }
     },
     "name": "svm1",
     "uuid": "02c9e252-41be-11e9-81d5-00a0986138f7"
    }
}
```

### Response

```
Status: 201, Created
```

| Name        | Туре           | Description       |
|-------------|----------------|-------------------|
| num_records | integer        | Number of Records |
| records     | array[records] |                   |

#### **Example response**

```
"num records": 1,
"records": {
  " links": {
    "next": {
     "href": "/api/resourcelink"
    },
    "self": {
     "href": "/api/resourcelink"
    }
  },
  "job": {
    " links": {
      "self": {
       "href": "/api/resourcelink"
     }
    },
    "uuid": "string"
  } ,
  "users": {
    " links": {
      "next": {
       "href": "/api/resourcelink"
      } ,
      "self": {
       "href": "/api/resourcelink"
      }
    },
    "access key": "HJAKU28M3SXTE2UXUACV",
    "name": "user-1",
    "secret key": "BcA HX6If458llhnx3n1TCO3mg4roCXG0ddYf cJ"
}
```

#### Headers

| Name     | Description                               | Туре   |
|----------|-------------------------------------------|--------|
| Location | Useful for tracking the resource location | string |

#### **Error**

Status: Default

### **ONTAP Error Response Codes**

| Error Code | Description | | ------ |

| 2621706 | The specified \"{svm.uuid}\" and \"{svm.name}\" refer to different SVMs. | 92405789 | The specified object server name contains invalid characters or not a fully qualified domain name. Valid characters for an object store server name are 0-9, A-Z, a-z, ".", and "-". | | 92405790 | Object store server names must have between 3 and 253 characters. | | 92405839 | Creating an object store server requires an effective cluster version of data ONTAP 9.7.0 or later. Upgrade all the nodes to 9.7.0 or later and try the operation again. | | 92405853 | Failed to create the object store server because Cloud Volumes ONTAP does not support object store servers. |

| 92405863 | An error occurs when creating an S3 user or bucket. The reason for failure is detailed in the error message. Follow the error codes specified for the user or bucket endpoints to see details for the failure.                                                                                                    |
|----------|----------------------------------------------------------------------------------------------------|
| 92405863 | Failed to create bucket \"{bucket name}\". Reason: "Failed to create bucket \"{bucket name}\" for SVM \"{svm.name}\". Reason: Bucket name \"{bucket name}\" contains invalid characters. Valid characters for a bucket name are 0-9, a-z, ".", and "-". ". Resolve all the issues and retry the operation.                                                                                                    |
| 92405863 | Failed to create bucket \"{bucket name}\". Reason: "Failed to create bucket \"{bucket name}\" for SVM \"{svm.name}\". Reason: Invalid QoS policy group specified \"{qos policy}\". The specified QoS policy group has a min-throughput value set, and the workload being assigned resides on a platform that does not support min-throughput or the cluster is in a mixed version state and the effective cluster version of ONTAP does not support min-throughput on this platform. Resolve all the issues and retry the operation. |
| 92405863 | Failed to create bucket \"{bucket name}\". Reason: "User(s) "{user name(s)}\" specified in the principal list do not exist for SVM \"{svm.name}\". Use the "object- store-server user create" command to create a user.". Resolve all the issues and retry the operation.                                                                                                    |
| 92405863 | Failed to create user \"{user name}\". Reason: "SVM "Cluster" is not a data SVM. Specify a data SVM.". Resolve all the issues and retry the operation.                                                                                                    |
| 92405884 | An object store server can only be created on a data SVM. An object store server can also be created on a system SVM on a mixed platform cluster.                                                                                                    |

| 92405903 | Failed to configure HTTPS on an object store server for SVM \"{svm.name}\". Reason: {Reason of failure}.     |
|----------|----------------------------------------------------------------------------------------------------|
| 92405900 | Certificate not found for SVM \"{svm.name}\".                                                                |
| 92406044 | Failed to set default UNIX user for SVM \"{svm.name}\". Reason: UNIX user can only be created on a Data SVM. |

| Name  | Туре           | Description |
|-------|----------------|-------------|
| error | returned_error |             |

### Example error

```
"error": {
    "arguments": {
        "code": "string",
        "message": "string"
    },
    "code": "4",
    "message": "entry doesn't exist",
    "target": "uuid"
    }
}
```

# **Definitions**

#### **See Definitions**

href

| Name | Туре   | Description |
|------|--------|-------------|
| href | string |             |

self\_link

| Name | Туре | Description |
|------|------|-------------|
| self | href |             |

\_links

| Name | Туре | Description |
|------|------|-------------|
| self | href |             |

# aggregates

### Aggregate

| Name   | Туре   | Description |
|--------|--------|-------------|
| _links | _links |             |
| name   | string |             |
| uuid   | string |             |

# audit\_event\_selector

Audit event selector allows you to specify access and permission types to audit.

| Name       | Туре   | Description                                |
|------------|--------|--------------------------------------------|
| access     | string | Specifies read and write access types.     |
| permission | string | Specifies allow and deny permission types. |

# encryption

| Name    | Туре    | Description                                                                                                    |
|---------|---------|----------------------------------------------------------------------------------------------------|
| enabled | boolean | Specifies whether encryption is enabled on the bucket. By default, encryption is disabled on a bucket. This field cannot be specified in a POST method. |

abort\_incomplete\_multipart\_upload

Specifies a way to perform abort\_incomplete\_multipart\_upload action on filtered objects within a bucket. It cannot be specified with tags.

| Name                  | Туре    | Description                                                      |
|-----------------------|---------|------------------------------------------------------------------|
| _links                | _links  |                                                                  |
| after_initiation_days | integer | Number of days of initiation after which uploads can be aborted. |

#### expiration

Specifies a way to perform expiration action on filtered objects within a bucket.

| Name                         | Туре    | Description                                                                                                    |
|------------------------------|---------|----------------------------------------------------------------------------------------------------|
| _links                       | _links  |                                                                                                    |
| expired_object_delete_marker | boolean | Cleanup object delete markers.                                                                                       |
| object_age_days              | integer | Number of days since creation after which objects can be deleted. This cannot be used along with object_expiry_date. |
| object_expiry_date           | string  | Specific date from when objects can expire. This cannot be used with object_age_days.                                |

non\_current\_version\_expiration

Specifies a way to perform non current version expiration action on filtered objects within a bucket.

| Name                     | Туре    | Description                                                         |
|--------------------------|---------|---------------------------------------------------------------------|
| _links                   | _links  |                                                                     |
| new_non_current_versions | integer | Number of latest non-current versions to be retained.               |
| non_current_days         | integer | Number of days after which non-<br>current versions can be deleted. |

object\_filter

Specifies a way to filter objects within a bucket.

| Name   | Туре   | Description |
|--------|--------|-------------|
| _links | _links |             |

| Name              | Туре          | Description                                                                                            |
|-------------------|---------------|----------------------------------------------------------------------------------------------------|
| prefix            | string        | A prefix that is matched against object-names within a bucket.                                         |
| size_greater_than | integer       | Size of the object greater than specified for which the corresponding lifecycle rule is to be applied. |
| size_less_than    | integer       | Size of the object smaller than specified for which the corresponding lifecycle rule is to be applied. |
| tags              | array[string] | An array of key-value paired tags of the form <tag>or &lt;tag=value&gt;.</tag>                         |

#### svm

Specifies the name of the SVM where this bucket exists.

| Name   | Туре   | Description                                                                         |
|--------|--------|-------------------------------------------------------------------------------------|
| _links | _links |                                                                                     |
| name   | string | The name of the SVM. This field cannot be specified in a PATCH method.              |
| uuid   | string | The unique identifier of the SVM. This field cannot be specified in a PATCH method. |

#### rules

Information about the lifecycle management rule of a bucket.

| Name                               | Туре                                  | Description                                                                                                    |
|------------------------------------|---------------------------------------|----------------------------------------------------------------------------------------------------|
| _links                             | _links                                |                                                                                                    |
| abort_incomplete_multipart_uploa d | abort_incomplete_multipart_uploa<br>d | Specifies a way to perform abort_incomplete_multipart_uplo ad action on filtered objects within a bucket. It cannot be specified with tags. |

| Name                           | Туре                           | Description                                                                                                    |
|--------------------------------|--------------------------------|----------------------------------------------------------------------------------------------------|
| bucket_name                    | string                         | Specifies the name of the bucket. Bucket name is a string that can only contain the following combination of ASCII-range alphanumeric characters 0-9, a-z, ".", and "-". |
| enabled                        | boolean                        | Specifies whether or not the associated rule is enabled.                                                                                                    |
| expiration                     | expiration                     | Specifies a way to perform expiration action on filtered objects within a bucket.                                                                                        |
| name                           | string                         | Bucket lifecycle management rule identifier. The length of the name can range from 0 to 256 characters.                                                                  |
| non_current_version_expiration | non_current_version_expiration | Specifies a way to perform non_current_version_expiration action on filtered objects within a bucket.                                                                    |
| object_filter                  | object_filter                  | Specifies a way to filter objects within a bucket.                                                                                                    |
| svm                            | svm                            | Specifies the name of the SVM where this bucket exists.                                                                                                    |
| uuid                           | string                         | Specifies the unique identifier of the bucket.                                                                                                    |

## lifecycle\_management

Lifecycle management is implemented as an object associated with a bucket. It defines rules to be applied against objects within a bucket. These rules are applied in the background and can delete objects.

| Name  | Туре         | Description                                            |
|-------|--------------|--------------------------------------------------------|
| rules | array[rules] | Specifies an object store lifecycle management policy. |

## s3\_bucket\_policy\_condition

Information about policy conditions based on various condition operators and condition keys.

| Name       | Туре           | Description                                                                                                    |
|------------|----------------|----------------------------------------------------------------------------------------------------|
| delimiters | array[string]  | An array of delimiters that are compared with the delimiter value specified at the time of execution of an S3-based command, using the condition operator specified.             |
| max_keys   | array[integer] | An array of maximum keys that are allowed or denied to be retrieved using an S3 list operation, based on the condition operator specified.                                       |
| operator   | string         | Condition operator that is applied to the specified condition key.                                                                                                    |
| prefixes   | array[string]  | An array of prefixes that are compared with the input prefix value specified at the time of execution of an S3-based command, using the condition operator specified.            |
| source_ips | array[string]  | An array of IP address ranges that are compared with the IP address of a source command at the time of execution of an S3-based command, using the condition operator specified. |
| usernames  | array[string]  | An array of usernames that a current user in the context is evaluated against using the condition operators.                                                                     |

# s3\_bucket\_policy\_statement

Specifies information about a single access permission.

| Name       | Туре                              | Description                         |
|------------|-----------------------------------|-------------------------------------|
| actions    | array[string]                     |                                     |
| conditions | array[s3_bucket_policy_condition] | Specifies bucket policy conditions. |

| Name       | Туре          | Description                                                                                                    |
|------------|---------------|----------------------------------------------------------------------------------------------------|
| effect     | string        | Specifies whether access is allowed or denied when a user requests the specific action. If access (to allow) is not granted explicitly to a resource, access is implicitly denied. Access can also be denied explicitly to a resource, in order to make sure that a user cannot access it, even if a different policy grants access. |
| principals | array[string] |                                                                                                    |
| resources  | array[string] |                                                                                                    |
| sid        | string        | Specifies the statement identifier used to differentiate between statements. The sid length can range from 1 to 256 characters and can only contain the following combination of characters 0-9, A-Z, and a-z. Special characters are not valid.                                                                                     |

## policy

A policy is an object associated with a bucket. It defines resource (bucket, folder, or object) permissions. These policies get evaluated when an S3 user makes a request by executing a specific command. The user must be part of the principal (user or group) specified in the policy. Permissions in the policies determine whether the request is allowed or denied.

| Name       | Туре                                          | Description                               |
|------------|-----------------------------------------------|-------------------------------------------|
| statements | <pre>array[s3_bucket_policy_statemen t]</pre> | Specifies bucket access policy statement. |

#### destination

| Name              | Туре    | Description                                                                                                    |
|-------------------|---------|----------------------------------------------------------------------------------------------------|
| is_cloud          | boolean | Specifies whether a bucket is protected within the Cloud. This field cannot be specified using a POST method.            |
| is_external_cloud | boolean | Specifies whether a bucket is protected on external Cloud providers. This field cannot be specified using a POST method. |

| Name     | Туре    | Description                                                                                                    |
|----------|---------|----------------------------------------------------------------------------------------------------|
| is_ontap | boolean | Specifies whether a bucket is protected within ONTAP. This field cannot be specified using a POST method.  • Default value: 1  • readOnly: 1  • Introduced in: 9.10  • x-nullable: true |

#### protection status

Specifies attributes of bucket protection.

| Name         | Туре        | Description                                                                                                    |
|--------------|-------------|----------------------------------------------------------------------------------------------------|
| destination  | destination |                                                                                                    |
| is_protected | boolean     | Specifies whether a bucket is a source and if it is protected within ONTAP and/or an external cloud. This field cannot be specified using a POST method.  • Default value: 1  • readOnly: 1  • Introduced in: 9.10  • x-nullable: true |

## qos\_policy

Specifes "qos\_policy.max\_throughput\_iops" and/or "qos\_policy.max\_throughput\_mbps" or "qos\_policy.min\_throughput\_iops" and/or "qos\_policy.min\_throughput\_mbps". Specifying "min\_throughput\_iops" or "min\_throughput\_mbps" is only supported on volumes hosted on a node that is flash optimized. A pre-created QoS policy can also be used by specifying "qos\_policy.name" or "qos\_policy.uuid" properties. Setting or assigning a QoS policy to a bucket is not supported if its containing volume or SVM already has a QoS policy attached.

| Name                | Туре    | Description                                                                                                    |
|---------------------|---------|----------------------------------------------------------------------------------------------------|
| _links              | _links  |                                                                                                    |
| max_throughput_iops | integer | Specifies the maximum throughput in IOPS, 0 means none. This is mutually exclusive with name and UUID during POST and PATCH. |

| Name                | Туре    | Description                                                                                                    |
|---------------------|---------|----------------------------------------------------------------------------------------------------|
| max_throughput_mbps | integer | Specifies the maximum throughput in Megabytes per sec, 0 means none. This is mutually exclusive with name and UUID during POST and PATCH.                                                                                             |
| min_throughput_iops | integer | Specifies the minimum throughput in IOPS, 0 means none. Setting "min_throughput" is supported on AFF platforms only, unless FabricPool tiering policies are set. This is mutually exclusive with name and UUID during POST and PATCH. |
| min_throughput_mbps | integer | Specifies the minimum throughput in Megabytes per sec, 0 means none. This is mutually exclusive with name and UUID during POST and PATCH.                                                                                             |
| name                | string  | The QoS policy group name. This is mutually exclusive with UUID and other QoS attributes during POST and PATCH.                                                                                                    |
| uuid                | string  | The QoS policy group UUID. This is mutually exclusive with name and other QoS attributes during POST and PATCH.                                                                                                    |

## retention

Specifies the retention mode and default retention period configured on the bucket.

| Name           | Туре   | Description                                                                                                    |
|----------------|--------|----------------------------------------------------------------------------------------------------|
| default_period | string | Specifies the default retention period that is applied to objects while committing them to the WORM state without an associated retention period. The retention period can be in years, or days. The retention period value represents a duration and must be specified in the ISO-8601 duration format. A period specified for years and days is represented in the ISO-8601 format as "P <num>Y" and "P<num>D" respectively, for example "P10Y" represents a duration of 10 years. The period string must contain only a single time element that is, either years, or days. A duration which combines different periods is not supported, for example "P1Y10D" is not supported.</num></num> |
| mode           | string | The lock mode of the bucket. compliance ‐ A SnapLock Compliance (SLC) bucket provides the highest level of WORM protection and an administrator cannot destroy a compliance bucket if it contains unexpired WORM objects. governance ‐ An administrator can delete a Governance bucket. no_lock ‐ Indicates the bucket does not support object locking.                                                                                                    |

## svm

SVM, applies only to SVM-scoped objects.

| Name   | Туре   | Description                                                            |
|--------|--------|------------------------------------------------------------------------|
| _links | _links |                                                                        |
| name   | string | The name of the SVM. This field cannot be specified in a PATCH method. |

| Name | Туре   | Description                                                                         |
|------|--------|-------------------------------------------------------------------------------------|
| uuid | string | The unique identifier of the SVM. This field cannot be specified in a PATCH method. |

#### volume

Specifies the FlexGroup volume name and UUID where the bucket is hosted.

| Name   | Туре   | Description                                                                                                    |
|--------|--------|----------------------------------------------------------------------------------------------------|
| _links | _links |                                                                                                    |
| name   | string | The name of the volume. This field cannot be specified in a POST or PATCH method.                                                                                                    |
| uuid   | string | Unique identifier for the volume. This corresponds to the instance- uuid that is exposed in the CLI and ONTAPI. It does not change due to a volume move.  • example: 028baa66-41bd- 11e9-81d5-00a0986138f7  • Introduced in: 9.6  • x-nullable: true |

## s3\_bucket

A bucket is a container of objects. Each bucket defines an object namespace. S3 requests specify objects using a bucket-name and object-name pair. An object resides within a bucket.

| Name       | Туре              | Description                                                                                                    |
|------------|-------------------|----------------------------------------------------------------------------------------------------|
| aggregates | array[aggregates] | A list of aggregates for FlexGroup volume constituents where the bucket is hosted. If this option is not specified, the bucket is autoprovisioned as a FlexGroup volume.                        |
| allowed    | boolean           | If this is set to true, an SVM administrator can manage the S3 service. If it is false, only the cluster administrator can manage the service. This field cannot be specified in a POST method. |

| Name                       | Туре                 | Description                                                                                                    |
|----------------------------|----------------------|----------------------------------------------------------------------------------------------------|
| audit_event_selector       | audit_event_selector | Audit event selector allows you to specify access and permission types to audit.                                                                                                    |
| comment                    | string               | Can contain any additional information about the bucket being created or modified.                                                                                                    |
| constituents_per_aggregate | integer              | Specifies the number of constituents or FlexVol volumes per aggregate. A FlexGroup volume consisting of all such constituents across all specified aggregates is created. This option is used along with the aggregates option and cannot be used independently. |
| encryption                 | encryption           |                                                                                                    |
| lifecycle_management       | lifecycle_management | Lifecycle management is implemented as an object associated with a bucket. It defines rules to be applied against objects within a bucket. These rules are applied in the background and can delete objects.                                                     |
| logical_used_size          | integer              | Specifies the bucket logical used size up to this point. This field cannot be specified using a POST or PATCH method.                                                                                                    |
| name                       | string               | Specifies the name of the bucket. Bucket name is a string that can only contain the following combination of ASCII-range alphanumeric characters 0-9, a-z, ".", and "-".                                                                                         |
| nas_path                   | string               | Specifies the NAS path to which the nas bucket corresponds to.                                                                                                    |

| Name              | Туре              | Description                                                                                                    |
|-------------------|-------------------|----------------------------------------------------------------------------------------------------|
| policy            | policy            | A policy is an object associated with a bucket. It defines resource (bucket, folder, or object) permissions. These policies get evaluated when an S3 user makes a request by executing a specific command. The user must be part of the principal (user or group) specified in the policy. Permissions in the policies determine whether the request is allowed or denied.                                                                                                    |
| protection_status | protection_status | Specifies attributes of bucket protection.                                                                                                    |
| qos_policy        | qos_policy        | Specifes "qos_policy.max_throughput_iops " and/or "qos_policy.max_throughput_mb   ps" or "qos_policy.min_throughput_iops"   and/or "qos_policy.min_throughput_mbp   s". Specifying "min_throughput_iops" or "min_throughput_mbps" is only   supported on volumes hosted on   a node that is flash optimized. A   pre-created QoS policy can also   be used by specifying "qos_policy.name" or "qos_policy.uuid" properties.   Setting or assigning a QoS policy   to a bucket is not supported if its   containing volume or SVM   already has a QoS policy   attached. |
| retention         | retention         | Specifies the retention mode and default retention period configured on the bucket.                                                                                                    |
| role              | string            | Specifies the role of the bucket. This field cannot be specified using a POST method.                                                                                                    |
| size              | integer           | Specifies the bucket size in bytes; ranges from 190MB to 62PB.                                                                                                    |

| Name                    | Туре    | Description                                                                                                    |
|-------------------------|---------|----------------------------------------------------------------------------------------------------|
| storage_service_level   | string  | Specifies the storage service level of the FlexGroup volume on which the bucket should be created. Valid values are "value", "performance" or "extreme".                                                                                                    |
| svm                     | svm     | SVM, applies only to SVM-scoped objects.                                                                                                    |
| type                    | string  | Specifies the bucket type. Valid values are "s3"and "nas".                                                                                                    |
| use_mirrored_aggregates | boolean | Specifies whether mirrored aggregates are selected when provisioning a FlexGroup. Only mirrored aggregates are used if this parameter is set to "true" and only unmirrored aggregates are used if this parameter is set to "false". The default value is "true" for a MetroCluster configuration and is "false" for a non-MetroCluster configuration. |
| uuid                    | string  | Specifies the unique identifier of the bucket.                                                                                                    |
| versioning_state        | string  | Specifies the versioning state of the bucket. Valid values are "disabled", "enabled" or "suspended". Note that the versioning state cannot be modified to 'disabled' from any other state.                                                                                                    |
| volume                  | volume  | Specifies the FlexGroup volume name and UUID where the bucket is hosted.                                                                                                    |

## certificate

Specifies the certificate that will be used for creating HTTPS connections to the S3 server.

| Name   | Туре   | Description      |
|--------|--------|------------------|
| _links | _links |                  |
| name   | string | Certificate name |

| Name | Туре   | Description      |
|------|--------|------------------|
| uuid | string | Certificate UUID |

## iops

The rate of I/O operations observed at the storage object.

| Name  | Туре    | Description                                                                                                    |
|-------|---------|----------------------------------------------------------------------------------------------------|
| other | integer | Performance metric for other I/O operations. Other I/O operations can be metadata operations, such as directory lookups and so on. |
| read  | integer | Performance metric for read I/O operations.                                                                                        |
| total | integer | Performance metric aggregated over all types of I/O operations.                                                                    |
| write | integer | Peformance metric for write I/O operations.                                                                                        |

## latency

The round trip latency in microseconds observed at the storage object.

| Name  | Туре    | Description                                                                                                    |
|-------|---------|----------------------------------------------------------------------------------------------------|
| other | integer | Performance metric for other I/O operations. Other I/O operations can be metadata operations, such as directory lookups and so on. |
| read  | integer | Performance metric for read I/O operations.                                                                                        |
| total | integer | Performance metric aggregated over all types of I/O operations.                                                                    |
| write | integer | Peformance metric for write I/O operations.                                                                                        |

## throughput

The rate of throughput bytes per second observed at the storage object.

| Name  | Туре    | Description                                                     |
|-------|---------|-----------------------------------------------------------------|
| read  | integer | Performance metric for read I/O operations.                     |
| total | integer | Performance metric aggregated over all types of I/O operations. |
| write | integer | Peformance metric for write I/O operations.                     |

## metric

Performance numbers, such as IOPS latency and throughput, for SVM protocols.

| Name     | Туре    | Description                                                                                                    |
|----------|---------|----------------------------------------------------------------------------------------------------|
| _links   | _links  |                                                                                                    |
| duration | string  | The duration over which this sample is calculated. The time durations are represented in the ISO-8601 standard format. Samples can be calculated over the following durations: |
| iops     | iops    | The rate of I/O operations observed at the storage object.                                                                                                    |
| latency  | latency | The round trip latency in microseconds observed at the storage object.                                                                                                    |

| Name       | Туре       | Description                                                                                                    |
|------------|------------|----------------------------------------------------------------------------------------------------|
| status     | string     | Any errors associated with the sample. For example, if the aggregation of data over multiple nodes fails then any of the partial errors might be returned, "ok" on success, or "error" on any internal uncategorized failure. Whenever a sample collection is missed but done at a later time, it is back filled to the previous 15 second timestamp and tagged with "backfilled_data". "Inconsistent_delta_time" is encountered when the time between two collections is not the same for all nodes. Therefore, the aggregated value might be over or under inflated. "Negative_delta" is returned when an expected monotonically increasing value has decreased in value. "Inconsistent_old_data" is returned when one or more nodes do not have the latest data. |
| throughput | throughput | The rate of throughput bytes per second observed at the storage object.                                                                                                    |
| timestamp  | string     | The timestamp of the performance data.                                                                                                    |

# iops\_raw

The number of I/O operations observed at the storage object. This should be used along with delta time to calculate the rate of I/O operations per unit of time.

| Name  | Туре    | Description                                                                                                    |
|-------|---------|----------------------------------------------------------------------------------------------------|
| other | integer | Performance metric for other I/O operations. Other I/O operations can be metadata operations, such as directory lookups and so on. |
| read  | integer | Performance metric for read I/O operations.                                                                                        |

| Name  | Туре    | Description                                                     |
|-------|---------|-----------------------------------------------------------------|
| total | integer | Performance metric aggregated over all types of I/O operations. |
| write | integer | Peformance metric for write I/O operations.                     |

#### latency\_raw

The raw latency in microseconds observed at the storage object. This should be divided by the raw IOPS value to calculate the average latency per I/O operation.

| Name  | Туре    | Description                                                                                                    |
|-------|---------|----------------------------------------------------------------------------------------------------|
| other | integer | Performance metric for other I/O operations. Other I/O operations can be metadata operations, such as directory lookups and so on. |
| read  | integer | Performance metric for read I/O operations.                                                                                        |
| total | integer | Performance metric aggregated over all types of I/O operations.                                                                    |
| write | integer | Peformance metric for write I/O operations.                                                                                        |

## throughput\_raw

Throughput bytes observed at the storage object. This should be used along with delta time to calculate the rate of throughput bytes per unit of time.

| Name  | Туре    | Description                                                     |
|-------|---------|-----------------------------------------------------------------|
| read  | integer | Performance metric for read I/O operations.                     |
| total | integer | Performance metric aggregated over all types of I/O operations. |
| write | integer | Peformance metric for write I/O operations.                     |

#### statistics

These are raw performance numbers, such as IOPS latency and throughput for SVM protocols. These numbers are aggregated across all nodes in the cluster and increase with the uptime of the cluster.

| Name           | Туре           | Description                                                                                                    |
|----------------|----------------|----------------------------------------------------------------------------------------------------|
| iops_raw       | iops_raw       | The number of I/O operations observed at the storage object. This should be used along with delta time to calculate the rate of I/O operations per unit of time.                                                                                                    |
| latency_raw    | latency_raw    | The raw latency in microseconds observed at the storage object. This should be divided by the raw IOPS value to calculate the average latency per I/O operation.                                                                                                    |
| status         | string         | Any errors associated with the sample. For example, if the aggregation of data over multiple nodes fails then any of the partial errors might be returned, "ok" on success, or "error" on any internal uncategorized failure. Whenever a sample collection is missed but done at a later time, it is back filled to the previous 15 second timestamp and tagged with "backfilled_data".  "Inconsistent_delta_time" is encountered when the time between two collections is not the same for all nodes. Therefore, the aggregated value might be over or under inflated.  "Negative_delta" is returned when an expected monotonically increasing value has decreased in value. "Inconsistent_old_data" is returned when one or more nodes do not have the latest data. |
| throughput_raw | throughput_raw | Throughput bytes observed at the storage object. This should be used along with delta time to calculate the rate of throughput bytes per unit of time.                                                                                                    |
| timestamp      | string         | The timestamp of the performance data.                                                                                                    |

s3\_user

This is a container of S3 users.

| Name             | Туре   | Description                                                                                                    |
|------------------|--------|----------------------------------------------------------------------------------------------------|
| access_key       | string | Specifies the access key for the user.                                                                                                    |
| comment          | string | Can contain any additional information about the user being created or modified.                                                                                                    |
| key_expiry_time  | string | Specifies the date and time after which keys expire and are no longer valid.                                                                                                    |
| key_time_to_live | string | Indicates the time period from when this parameter is specified:                                                                                                    |
|                  |        | <ul> <li>when creating or modifying a<br/>user or</li> </ul>                                                                                                    |
|                  |        | <ul> <li>when the user keys were last<br/>regenerated, after which the<br/>user keys expire and are no<br/>longer valid.</li> </ul>                                                                     |
|                  |        | <ul> <li>Valid format is:         <ul> <li>'PnDTnHnMnS PnW'. For example, P2DT6H3M10S specifies a time period of 2 days, 6 hours, 3 minutes, and 10 seconds.</li> </ul> </li> </ul>                     |
|                  |        | <ul> <li>If the value specified is '0'<br/>seconds, then the keys won't<br/>expire.</li> </ul>                                                                                                    |
| name             | string | Specifies the name of the user. A user name length can range from 1 to 64 characters and can only contain the following combination of characters 0-9, A-Z, a-z, "_", "+", "=", ",", ".", "@", and "-". |
| svm              | svm    | SVM, applies only to SVM-scoped objects.                                                                                                    |

s3\_service

Specifies the S3 server configuration.

| Name              | Туре             | Description                                                                                                    |
|-------------------|------------------|----------------------------------------------------------------------------------------------------|
| _links            | self_link        |                                                                                                    |
| buckets           | array[s3_bucket] | This field cannot be specified in a PATCH method.                                                                                                    |
| certificate       | certificate      | Specifies the certificate that will be used for creating HTTPS connections to the S3 server.                                                                          |
| comment           | string           | Can contain any additional information about the server being created or modified.                                                                                    |
| default_unix_user | string           | Specifies the default UNIX user for NAS Access.                                                                                                    |
| default_win_user  | string           | Specifies the default Windows user for NAS Access.                                                                                                    |
| enabled           | boolean          | Specifies whether the S3 server being created or modified should be up or down.                                                                                       |
| is_http_enabled   | boolean          | Specifies whether HTTP is enabled on the S3 server being created or modified. By default, HTTP is disabled on the S3 server.                                          |
| is_https_enabled  | boolean          | Specifies whether HTTPS is enabled on the S3 server being created or modified. By default, HTTPS is enabled on the S3 server.                                         |
| metric            | metric           | Performance numbers, such as IOPS latency and throughput, for SVM protocols.                                                                                          |
| name              | string           | Specifies the name of the S3 server. A server name can contain 3 to 253 characters using only the following combination of characters':' 0-9, A-Z, a-z, ".", and "-". |

| Name        | Туре           | Description                                                                                                    |
|-------------|----------------|----------------------------------------------------------------------------------------------------|
| port        | integer        | Specifies the HTTP listener port<br>for the S3 server. By default,<br>HTTP is enabled on port 80. Valid<br>values range from 1 to 65535.                                                            |
| secure_port | integer        | Specifies the HTTPS listener port<br>for the S3 server. By default,<br>HTTPS is enabled on port 443.<br>Valid values range from 1 to<br>65535.                                                      |
| statistics  | statistics     | These are raw performance numbers, such as IOPS latency and throughput for SVM protocols. These numbers are aggregated across all nodes in the cluster and increase with the uptime of the cluster. |
| svm         | svm            | SVM, applies only to SVM-scoped objects.                                                                                                    |
| users       | array[s3_user] | This field cannot be specified in a PATCH method.                                                                                                    |

# collection\_links

| Name | Туре | Description |
|------|------|-------------|
| next | href |             |
| self | href |             |

# job\_link

| Name   | Туре   | Description                                                                               |
|--------|--------|-------------------------------------------------------------------------------------------|
| _links | _links |                                                                                           |
| uuid   | string | The UUID of the asynchronous job that is triggered by a POST, PATCH, or DELETE operation. |

# s3\_service\_user\_post\_response

| Name   | Туре             | Description |
|--------|------------------|-------------|
| _links | collection_links |             |

| Name       | Туре   | Description                            |
|------------|--------|----------------------------------------|
| access_key | string | Specifies the access key for the user. |
| name       | string | The name of the user.                  |
| secret_key | string | Specifies the secret key for the user. |

#### records

| Name   | Туре                                             | Description |
|--------|--------------------------------------------------|-------------|
| _links | collection_links                                 |             |
| job    | job_link                                         |             |
| users  | <pre>array[s3_service_user_post_resp onse]</pre> |             |

## error\_arguments

| Name    | Туре   | Description      |
|---------|--------|------------------|
| code    | string | Argument code    |
| message | string | Message argument |

## returned\_error

| Name      | Туре                   | Description                                 |
|-----------|------------------------|---------------------------------------------|
| arguments | array[error_arguments] | Message arguments                           |
| code      | string                 | Error code                                  |
| message   | string                 | Error message                               |
| target    | string                 | The target parameter that caused the error. |

# Delete the S3 server configuration for an SVM

DELETE /protocols/s3/services/{svm.uuid}

Introduced In: 9.7

Deletes the S3 server configuration of an SVM. If the 'delete\_all' parameter is set to false, only the S3 server is

deleted. Otherwise S3 users and buckets present on the SVM are also deleted. Note that only empty buckets can be deleted. This endpoint returns the S3 server delete job-uuid in response. To monitor the job status follow /api/cluster/jobs/<job-uuid>.</job-uuid>

## **Related ONTAP commands**

• vserver object-store-server delete

#### Learn more

• DOC /protocols/s3/services

## **Parameters**

| Name       | Туре    | In    | Required | Description                                                                  |
|------------|---------|-------|----------|------------------------------------------------------------------------------|
| delete_all | boolean | query | False    | Delete S3 server and associated users and empty buckets.  • Default value: 1 |
| svm.uuid   | string  | path  | True     | UUID of the SVM to which this object belongs.                                |

# Response

Status: 200, Ok

| Name        | Туре           | Description       |
|-------------|----------------|-------------------|
| num_records | integer        | Number of Records |
| records     | array[records] |                   |

## **Example response**

## **Error**

```
Status: Default
```

# ONTAP Error Response Codes

| Error Code | Description                                                                                                    |
|------------|----------------------------------------------------------------------------------------------------|
|            | An error occurs when deleting an S3 user or bucket. The reason for failure is detailed in the error message. Follow the error codes specified for the user or bucket endpoints to see details for the failure. |

| Name  | Туре           | Description |
|-------|----------------|-------------|
| error | returned_error |             |

## Example error

```
{
  "error": {
    "arguments": {
        "code": "string",
        "message": "string"
    },
    "code": "4",
    "message": "entry doesn't exist",
    "target": "uuid"
    }
}
```

# **Definitions**

## **See Definitions**

| href |  |
|------|--|
|------|--|

| Name | Туре   | Description |
|------|--------|-------------|
| href | string |             |

## \_links

| Name | Туре | Description |
|------|------|-------------|
| self | href |             |

# job\_link

| Name   | Туре   | Description                                                                               |
|--------|--------|-------------------------------------------------------------------------------------------|
| _links | _links |                                                                                           |
| uuid   | string | The UUID of the asynchronous job that is triggered by a POST, PATCH, or DELETE operation. |

## records

| Name | Туре     | Description |
|------|----------|-------------|
| job  | job_link |             |

## error\_arguments

| Name    | Туре   | Description      |
|---------|--------|------------------|
| code    | string | Argument code    |
| message | string | Message argument |

# returned\_error

| Name      | Туре                   | Description                                 |
|-----------|------------------------|---------------------------------------------|
| arguments | array[error_arguments] | Message arguments                           |
| code      | string                 | Error code                                  |
| message   | string                 | Error message                               |
| target    | string                 | The target parameter that caused the error. |

# Retrieve the S3 server configuration for an SVM

GET /protocols/s3/services/{svm.uuid}

Introduced In: 9.7

Retrieves the S3 Server configuration of an SVM. Note that in order to retrieve S3 bucket policy conditions, the 'fields' option should be set to '\*\*'.

## **Related ONTAP commands**

• vserver object-store-server show

#### Learn more

• DOC /protocols/s3/services

## **Parameters**

| Name     | Туре          | In    | Required | Description                                   |
|----------|---------------|-------|----------|-----------------------------------------------|
| svm.uuid | string        | path  | True     | UUID of the SVM to which this object belongs. |
| fields   | array[string] | query | False    | Specify the fields to return.                 |

# Response

Status: 200, Ok

| Name        | Туре             | Description                                                                                  |
|-------------|------------------|----------------------------------------------------------------------------------------------|
| _links      | self_link        |                                                                                              |
| buckets     | array[s3_bucket] | This field cannot be specified in a PATCH method.                                            |
| certificate | certificate      | Specifies the certificate that will be used for creating HTTPS connections to the S3 server. |
| comment     | string           | Can contain any additional information about the server being created or modified.           |

| Name              | Туре    | Description                                                                                                    |
|-------------------|---------|----------------------------------------------------------------------------------------------------|
| default_unix_user | string  | Specifies the default UNIX user for NAS Access.                                                                                                    |
| default_win_user  | string  | Specifies the default Windows user for NAS Access.                                                                                                    |
| enabled           | boolean | Specifies whether the S3 server being created or modified should be up or down.                                                                                       |
| is_http_enabled   | boolean | Specifies whether HTTP is enabled on the S3 server being created or modified. By default, HTTP is disabled on the S3 server.                                          |
| is_https_enabled  | boolean | Specifies whether HTTPS is enabled on the S3 server being created or modified. By default, HTTPS is enabled on the S3 server.                                         |
| metric            | metric  | Performance numbers, such as IOPS latency and throughput, for SVM protocols.                                                                                          |
| name              | string  | Specifies the name of the S3 server. A server name can contain 3 to 253 characters using only the following combination of characters':' 0-9, A-Z, a-z, ".", and "-". |
| port              | integer | Specifies the HTTP listener port for<br>the S3 server. By default, HTTP is<br>enabled on port 80. Valid values<br>range from 1 to 65535.                              |
| secure_port       | integer | Specifies the HTTPS listener port<br>for the S3 server. By default,<br>HTTPS is enabled on port 443.<br>Valid values range from 1 to 65535.                           |

| Name       | Туре           | Description                                                                                                    |
|------------|----------------|----------------------------------------------------------------------------------------------------|
| statistics | statistics     | These are raw performance numbers, such as IOPS latency and throughput for SVM protocols. These numbers are aggregated across all nodes in the cluster and increase with the uptime of the cluster. |
| svm        | svm            | SVM, applies only to SVM-scoped objects.                                                                                                    |
| users      | array[s3_user] | This field cannot be specified in a PATCH method.                                                                                                    |

```
" links": {
  "self": {
    "href": "/api/resourcelink"
 }
},
"buckets": {
  "aggregates": {
    " links": {
      "self": {
        "href": "/api/resourcelink"
      }
    },
    "name": "aggr1",
    "uuid": "1cd8a442-86d1-11e0-ae1c-123478563412"
  "audit event selector": {
   "access": "read",
    "permission": "deny"
  },
  "comment": "S3 bucket.",
  "constituents per aggregate": 4,
  "lifecycle management": {
    "rules": {
      " links": {
        "self": {
          "href": "/api/resourcelink"
        }
      },
      "abort incomplete multipart upload": {
        " links": {
         "self": {
            "href": "/api/resourcelink"
        }
      },
      "bucket_name": "bucket1",
      "expiration": {
       " links": {
         "self": {
            "href": "/api/resourcelink"
        }
```

```
"non current version expiration": {
      " links": {
       "self": {
         "href": "/api/resourcelink"
     }
    },
    "object filter": {
      " links": {
       "self": {
         "href": "/api/resourcelink"
       }
      },
      "prefix": "/logs",
      "size greater than": 10240,
      "size less than": 10485760,
     "tags": [
       "project1=projA",
       "project2=projB"
     ]
    },
    "svm": {
     " links": {
       "self": {
         "href": "/api/resourcelink"
     "name": "svm1",
     "uuid": "02c9e252-41be-11e9-81d5-00a0986138f7"
   "uuid": "414b29a1-3b26-11e9-bd58-0050568ea055"
 }
},
"logical used size": 0,
"name": "bucket1",
"nas path": "/",
"policy": {
 "statements": {
   "actions": [
     "GetObject",
     "PutObject",
     "DeleteObject",
     "ListBucket"
   ],
    "conditions": {
     "delimiters": [
```

```
"/"
      ],
      "max keys": [
      1000
      ],
      "operator": "ip address",
      "prefixes": [
      "pref"
      ],
      "source ips": [
      "1.1.1.1",
      "1.2.2.0/24"
     ],
      "usernames": [
       "user1"
     ]
    },
    "effect": "allow",
   "principals": [
     "user1",
     "group/grp1",
     "nasgroup/group1"
   ],
    "resources": [
     "bucket1",
     "bucket1/*"
   "sid": "FullAccessToUser1"
 }
},
"qos policy": {
 " links": {
   "self": {
     "href": "/api/resourcelink"
   }
 },
 "max throughput iops": 10000,
 "max throughput mbps": 500,
 "min throughput iops": 2000,
 "min throughput mbps": 500,
 "name": "performance",
 "uuid": "1cd8a442-86d1-11e0-ae1c-123478563412"
},
"retention": {
 "default period": "P10Y",
 "mode": "governance"
```

```
},
  "role": "standalone",
  "size": 1677721600,
  "storage service level": "value",
  "svm": {
   " links": {
     "self": {
       "href": "/api/resourcelink"
     }
   },
   "name": "svm1",
   "uuid": "02c9e252-41be-11e9-81d5-00a0986138f7"
  },
  "type": "s3",
  "uuid": "414b29a1-3b26-11e9-bd58-0050568ea055",
  "versioning state": "enabled",
  "volume": {
   " links": {
     "self": {
        "href": "/api/resourcelink"
     }
   },
   "name": "volume1",
   "uuid": "028baa66-41bd-11e9-81d5-00a0986138f7"
 }
},
"certificate": {
 " links": {
   "self": {
     "href": "/api/resourcelink"
   }
 },
 "uuid": "1cd8a442-86d1-11e0-ae1c-123478563412"
"comment": "S3 server",
"metric": {
 " links": {
   "self": {
     "href": "/api/resourcelink"
   }
  },
  "duration": "PT15S",
  "iops": {
   "read": 200,
   "total": 1000,
   "write": 100
```

```
} ,
  "latency": {
   "read": 200,
   "total": 1000,
   "write": 100
  },
  "status": "ok",
  "throughput": {
   "read": 200,
   "total": 1000,
   "write": 100
 "timestamp": "2017-01-25 11:20:13 +0000"
},
"name": "Server-1",
"port": 80,
"secure port": 443,
"statistics": {
 "iops raw": {
   "read": 200,
   "total": 1000,
   "write": 100
  "latency raw": {
   "read": 200,
   "total": 1000,
   "write": 100
  },
  "status": "ok",
  "throughput raw": {
   "read": 200,
   "total": 1000,
   "write": 100
 "timestamp": "2017-01-25 11:20:13 +0000"
},
"svm": {
  " links": {
   "self": {
     "href": "/api/resourcelink"
   }
  },
  "name": "svm1",
 "uuid": "02c9e252-41be-11e9-81d5-00a0986138f7"
},
"users": {
```

```
"access_key": "HJAKU28M3SXTE2UXUACV",
    "comment": "S3 user",
    "key_expiry_time": "2024-01-01 00:00:00 +0000",
    "key_time_to_live": "PT6H3M",
    "name": "user-1",
    "svm": {
        "self": {
            "href": "/api/resourcelink"
        }
     },
     "name": "svm1",
     "uuid": "02c9e252-41be-11e9-81d5-00a0986138f7"
    }
}
```

#### **Error**

```
Status: Default, Error
```

| Name  | Туре           | Description |
|-------|----------------|-------------|
| error | returned_error |             |

#### **Example error**

```
{
   "error": {
        "arguments": {
            "code": "string",
            "message": "string"
        },
        "code": "4",
        "message": "entry doesn't exist",
        "target": "uuid"
      }
}
```

## **Definitions**

## **See Definitions**

href

| Name | Туре   | Description |
|------|--------|-------------|
| href | string |             |

self\_link

| Name | Туре | Description |
|------|------|-------------|
| self | href |             |

\_links

| Name | Туре | Description |
|------|------|-------------|
| self | href |             |

# aggregates

## Aggregate

| Name   | Туре   | Description |
|--------|--------|-------------|
| _links | _links |             |
| name   | string |             |
| uuid   | string |             |

# audit\_event\_selector

Audit event selector allows you to specify access and permission types to audit.

| Name       | Туре   | Description                                |
|------------|--------|--------------------------------------------|
| access     | string | Specifies read and write access types.     |
| permission | string | Specifies allow and deny permission types. |

# encryption

| Name    | Туре    | Description                                                                                                    |
|---------|---------|----------------------------------------------------------------------------------------------------|
| enabled | boolean | Specifies whether encryption is enabled on the bucket. By default, encryption is disabled on a bucket. This field cannot be specified in a POST method. |

abort\_incomplete\_multipart\_upload

Specifies a way to perform abort\_incomplete\_multipart\_upload action on filtered objects within a bucket. It cannot be specified with tags.

| Name                  | Туре    | Description                                                      |
|-----------------------|---------|------------------------------------------------------------------|
| _links                | _links  |                                                                  |
| after_initiation_days | integer | Number of days of initiation after which uploads can be aborted. |

## expiration

Specifies a way to perform expiration action on filtered objects within a bucket.

| Name                         | Туре    | Description                                                                                                    |
|------------------------------|---------|----------------------------------------------------------------------------------------------------|
| _links                       | _links  |                                                                                                    |
| expired_object_delete_marker | boolean | Cleanup object delete markers.                                                                                       |
| object_age_days              | integer | Number of days since creation after which objects can be deleted. This cannot be used along with object_expiry_date. |
| object_expiry_date           | string  | Specific date from when objects can expire. This cannot be used with object_age_days.                                |

non\_current\_version\_expiration

Specifies a way to perform non\_current\_version\_expiration action on filtered objects within a bucket.

| Name                     | Туре    | Description                                                         |
|--------------------------|---------|---------------------------------------------------------------------|
| _links                   | _links  |                                                                     |
| new_non_current_versions | integer | Number of latest non-current versions to be retained.               |
| non_current_days         | integer | Number of days after which non-<br>current versions can be deleted. |

object\_filter

Specifies a way to filter objects within a bucket.

| Name   | Туре   | Description |
|--------|--------|-------------|
| _links | _links |             |

| Name              | Туре          | Description                                                                                            |
|-------------------|---------------|----------------------------------------------------------------------------------------------------|
| prefix            | string        | A prefix that is matched against object-names within a bucket.                                         |
| size_greater_than | integer       | Size of the object greater than specified for which the corresponding lifecycle rule is to be applied. |
| size_less_than    | integer       | Size of the object smaller than specified for which the corresponding lifecycle rule is to be applied. |
| tags              | array[string] | An array of key-value paired tags of the form <tag>or &lt;tag=value&gt;.</tag>                         |

## svm

Specifies the name of the SVM where this bucket exists.

| Name   | Туре   | Description                                                                         |
|--------|--------|-------------------------------------------------------------------------------------|
| _links | _links |                                                                                     |
| name   | string | The name of the SVM. This field cannot be specified in a PATCH method.              |
| uuid   | string | The unique identifier of the SVM. This field cannot be specified in a PATCH method. |

## rules

Information about the lifecycle management rule of a bucket.

| Name                               | Туре                               | Description                                                                                                    |
|------------------------------------|------------------------------------|----------------------------------------------------------------------------------------------------|
| _links                             | _links                             |                                                                                                    |
| abort_incomplete_multipart_uploa d | abort_incomplete_multipart_uploa d | Specifies a way to perform abort_incomplete_multipart_uplo ad action on filtered objects within a bucket. It cannot be specified with tags. |

| Name                           | Туре                           | Description                                                                                                    |
|--------------------------------|--------------------------------|----------------------------------------------------------------------------------------------------|
| bucket_name                    | string                         | Specifies the name of the bucket. Bucket name is a string that can only contain the following combination of ASCII-range alphanumeric characters 0-9, a-z, ".", and "-". |
| enabled                        | boolean                        | Specifies whether or not the associated rule is enabled.                                                                                                    |
| expiration                     | expiration                     | Specifies a way to perform expiration action on filtered objects within a bucket.                                                                                        |
| name                           | string                         | Bucket lifecycle management rule identifier. The length of the name can range from 0 to 256 characters.                                                                  |
| non_current_version_expiration | non_current_version_expiration | Specifies a way to perform non_current_version_expiration action on filtered objects within a bucket.                                                                    |
| object_filter                  | object_filter                  | Specifies a way to filter objects within a bucket.                                                                                                    |
| svm                            | svm                            | Specifies the name of the SVM where this bucket exists.                                                                                                    |
| uuid                           | string                         | Specifies the unique identifier of the bucket.                                                                                                    |

## lifecycle\_management

Lifecycle management is implemented as an object associated with a bucket. It defines rules to be applied against objects within a bucket. These rules are applied in the background and can delete objects.

| Name  | Туре         | Description                                            |
|-------|--------------|--------------------------------------------------------|
| rules | array[rules] | Specifies an object store lifecycle management policy. |

## s3\_bucket\_policy\_condition

Information about policy conditions based on various condition operators and condition keys.

| Name       | Туре           | Description                                                                                                    |
|------------|----------------|----------------------------------------------------------------------------------------------------|
| delimiters | array[string]  | An array of delimiters that are compared with the delimiter value specified at the time of execution of an S3-based command, using the condition operator specified.             |
| max_keys   | array[integer] | An array of maximum keys that are allowed or denied to be retrieved using an S3 list operation, based on the condition operator specified.                                       |
| operator   | string         | Condition operator that is applied to the specified condition key.                                                                                                    |
| prefixes   | array[string]  | An array of prefixes that are compared with the input prefix value specified at the time of execution of an S3-based command, using the condition operator specified.            |
| source_ips | array[string]  | An array of IP address ranges that are compared with the IP address of a source command at the time of execution of an S3-based command, using the condition operator specified. |
| usernames  | array[string]  | An array of usernames that a current user in the context is evaluated against using the condition operators.                                                                     |

# s3\_bucket\_policy\_statement

Specifies information about a single access permission.

| Name       | Туре                              | Description                         |
|------------|-----------------------------------|-------------------------------------|
| actions    | array[string]                     |                                     |
| conditions | array[s3_bucket_policy_condition] | Specifies bucket policy conditions. |

| Name       | Туре          | Description                                                                                                    |
|------------|---------------|----------------------------------------------------------------------------------------------------|
| effect     | string        | Specifies whether access is allowed or denied when a user requests the specific action. If access (to allow) is not granted explicitly to a resource, access is implicitly denied. Access can also be denied explicitly to a resource, in order to make sure that a user cannot access it, even if a different policy grants access. |
| principals | array[string] |                                                                                                    |
| resources  | array[string] |                                                                                                    |
| sid        | string        | Specifies the statement identifier used to differentiate between statements. The sid length can range from 1 to 256 characters and can only contain the following combination of characters 0-9, A-Z, and a-z. Special characters are not valid.                                                                                     |

### policy

A policy is an object associated with a bucket. It defines resource (bucket, folder, or object) permissions. These policies get evaluated when an S3 user makes a request by executing a specific command. The user must be part of the principal (user or group) specified in the policy. Permissions in the policies determine whether the request is allowed or denied.

| Name       | Туре                                          | Description                               |
|------------|-----------------------------------------------|-------------------------------------------|
| statements | <pre>array[s3_bucket_policy_statemen t]</pre> | Specifies bucket access policy statement. |

#### destination

| Name              | Туре    | Description                                                                                                    |
|-------------------|---------|----------------------------------------------------------------------------------------------------|
| is_cloud          | boolean | Specifies whether a bucket is protected within the Cloud. This field cannot be specified using a POST method.            |
| is_external_cloud | boolean | Specifies whether a bucket is protected on external Cloud providers. This field cannot be specified using a POST method. |

| Name     | Туре    | Description                                                                                                    |
|----------|---------|----------------------------------------------------------------------------------------------------|
| is_ontap | boolean | Specifies whether a bucket is protected within ONTAP. This field cannot be specified using a POST method.  • Default value: 1  • readOnly: 1  • Introduced in: 9.10  • x-nullable: true |

#### protection status

Specifies attributes of bucket protection.

| Name         | Туре        | Description                                                                                                    |
|--------------|-------------|----------------------------------------------------------------------------------------------------|
| destination  | destination |                                                                                                    |
| is_protected | boolean     | Specifies whether a bucket is a source and if it is protected within ONTAP and/or an external cloud. This field cannot be specified using a POST method.  • Default value: 1  • readOnly: 1  • Introduced in: 9.10  • x-nullable: true |

#### qos\_policy

Specifes "qos\_policy.max\_throughput\_iops" and/or "qos\_policy.max\_throughput\_mbps" or "qos\_policy.min\_throughput\_iops" and/or "qos\_policy.min\_throughput\_mbps". Specifying "min\_throughput\_iops" or "min\_throughput\_mbps" is only supported on volumes hosted on a node that is flash optimized. A pre-created QoS policy can also be used by specifying "qos\_policy.name" or "qos\_policy.uuid" properties. Setting or assigning a QoS policy to a bucket is not supported if its containing volume or SVM already has a QoS policy attached.

| Name                | Туре    | Description                                                                                                    |
|---------------------|---------|----------------------------------------------------------------------------------------------------|
| _links              | _links  |                                                                                                    |
| max_throughput_iops | integer | Specifies the maximum throughput in IOPS, 0 means none. This is mutually exclusive with name and UUID during POST and PATCH. |

| Name                | Туре    | Description                                                                                                    |
|---------------------|---------|----------------------------------------------------------------------------------------------------|
| max_throughput_mbps | integer | Specifies the maximum throughput in Megabytes per sec, 0 means none. This is mutually exclusive with name and UUID during POST and PATCH.                                                                                             |
| min_throughput_iops | integer | Specifies the minimum throughput in IOPS, 0 means none. Setting "min_throughput" is supported on AFF platforms only, unless FabricPool tiering policies are set. This is mutually exclusive with name and UUID during POST and PATCH. |
| min_throughput_mbps | integer | Specifies the minimum throughput in Megabytes per sec, 0 means none. This is mutually exclusive with name and UUID during POST and PATCH.                                                                                             |
| name                | string  | The QoS policy group name. This is mutually exclusive with UUID and other QoS attributes during POST and PATCH.                                                                                                    |
| uuid                | string  | The QoS policy group UUID. This is mutually exclusive with name and other QoS attributes during POST and PATCH.                                                                                                    |

### retention

Specifies the retention mode and default retention period configured on the bucket.

| Name           | Туре   | Description                                                                                                    |
|----------------|--------|----------------------------------------------------------------------------------------------------|
| default_period | string | Specifies the default retention period that is applied to objects while committing them to the WORM state without an associated retention period. The retention period can be in years, or days. The retention period value represents a duration and must be specified in the ISO-8601 duration format. A period specified for years and days is represented in the ISO-8601 format as "P <num>Y" and "P<num>D" respectively, for example "P10Y" represents a duration of 10 years. The period string must contain only a single time element that is, either years, or days. A duration which combines different periods is not supported, for example "P1Y10D" is not supported.</num></num> |
| mode           | string | The lock mode of the bucket. compliance ‐ A SnapLock Compliance (SLC) bucket provides the highest level of WORM protection and an administrator cannot destroy a compliance bucket if it contains unexpired WORM objects. governance ‐ An administrator can delete a Governance bucket. no_lock ‐ Indicates the bucket does not support object locking.                                                                                                    |

### svm

SVM, applies only to SVM-scoped objects.

| Name   | Туре   | Description                                                            |
|--------|--------|------------------------------------------------------------------------|
| _links | _links |                                                                        |
| name   | string | The name of the SVM. This field cannot be specified in a PATCH method. |

| Name | Туре   | Description                                                                         |
|------|--------|-------------------------------------------------------------------------------------|
| uuid | string | The unique identifier of the SVM. This field cannot be specified in a PATCH method. |

#### volume

Specifies the FlexGroup volume name and UUID where the bucket is hosted.

| Name   | Туре   | Description                                                                                                    |
|--------|--------|----------------------------------------------------------------------------------------------------|
| _links | _links |                                                                                                    |
| name   | string | The name of the volume. This field cannot be specified in a POST or PATCH method.                                                                                                    |
| uuid   | string | Unique identifier for the volume. This corresponds to the instance- uuid that is exposed in the CLI and ONTAPI. It does not change due to a volume move.  • example: 028baa66-41bd- 11e9-81d5-00a0986138f7  • Introduced in: 9.6  • x-nullable: true |

### s3\_bucket

A bucket is a container of objects. Each bucket defines an object namespace. S3 requests specify objects using a bucket-name and object-name pair. An object resides within a bucket.

| Name       | Туре              | Description                                                                                                    |
|------------|-------------------|----------------------------------------------------------------------------------------------------|
| aggregates | array[aggregates] | A list of aggregates for FlexGroup volume constituents where the bucket is hosted. If this option is not specified, the bucket is autoprovisioned as a FlexGroup volume.                        |
| allowed    | boolean           | If this is set to true, an SVM administrator can manage the S3 service. If it is false, only the cluster administrator can manage the service. This field cannot be specified in a POST method. |

| Name                       | Туре                 | Description                                                                                                    |
|----------------------------|----------------------|----------------------------------------------------------------------------------------------------|
| audit_event_selector       | audit_event_selector | Audit event selector allows you to specify access and permission types to audit.                                                                                                    |
| comment                    | string               | Can contain any additional information about the bucket being created or modified.                                                                                                    |
| constituents_per_aggregate | integer              | Specifies the number of constituents or FlexVol volumes per aggregate. A FlexGroup volume consisting of all such constituents across all specified aggregates is created. This option is used along with the aggregates option and cannot be used independently. |
| encryption                 | encryption           |                                                                                                    |
| lifecycle_management       | lifecycle_management | Lifecycle management is implemented as an object associated with a bucket. It defines rules to be applied against objects within a bucket. These rules are applied in the background and can delete objects.                                                     |
| logical_used_size          | integer              | Specifies the bucket logical used size up to this point. This field cannot be specified using a POST or PATCH method.                                                                                                    |
| name                       | string               | Specifies the name of the bucket. Bucket name is a string that can only contain the following combination of ASCII-range alphanumeric characters 0-9, a-z, ".", and "-".                                                                                         |
| nas_path                   | string               | Specifies the NAS path to which the nas bucket corresponds to.                                                                                                    |

| Name              | Туре              | Description                                                                                                    |
|-------------------|-------------------|----------------------------------------------------------------------------------------------------|
| policy            | policy            | A policy is an object associated with a bucket. It defines resource (bucket, folder, or object) permissions. These policies get evaluated when an S3 user makes a request by executing a specific command. The user must be part of the principal (user or group) specified in the policy. Permissions in the policies determine whether the request is allowed or denied.                                                                                                    |
| protection_status | protection_status | Specifies attributes of bucket protection.                                                                                                    |
| qos_policy        | qos_policy        | Specifes "qos_policy.max_throughput_iops " and/or "qos_policy.max_throughput_mb   ps" or "qos_policy.min_throughput_iops"   and/or "qos_policy.min_throughput_mbp   s". Specifying "min_throughput_iops" or "min_throughput_mbps" is only   supported on volumes hosted on   a node that is flash optimized. A   pre-created QoS policy can also   be used by specifying "qos_policy.name" or "qos_policy.uuid" properties.   Setting or assigning a QoS policy   to a bucket is not supported if its   containing volume or SVM   already has a QoS policy   attached. |
| retention         | retention         | Specifies the retention mode and default retention period configured on the bucket.                                                                                                    |
| role              | string            | Specifies the role of the bucket. This field cannot be specified using a POST method.                                                                                                    |
| size              | integer           | Specifies the bucket size in bytes; ranges from 190MB to 62PB.                                                                                                    |

| Name                    | Туре    | Description                                                                                                    |
|-------------------------|---------|----------------------------------------------------------------------------------------------------|
| storage_service_level   | string  | Specifies the storage service level of the FlexGroup volume on which the bucket should be created. Valid values are "value", "performance" or "extreme".                                                                                                    |
| svm                     | svm     | SVM, applies only to SVM-scoped objects.                                                                                                    |
| type                    | string  | Specifies the bucket type. Valid values are "s3"and "nas".                                                                                                    |
| use_mirrored_aggregates | boolean | Specifies whether mirrored aggregates are selected when provisioning a FlexGroup. Only mirrored aggregates are used if this parameter is set to "true" and only unmirrored aggregates are used if this parameter is set to "false". The default value is "true" for a MetroCluster configuration and is "false" for a non-MetroCluster configuration. |
| uuid                    | string  | Specifies the unique identifier of the bucket.                                                                                                    |
| versioning_state        | string  | Specifies the versioning state of the bucket. Valid values are "disabled", "enabled" or "suspended". Note that the versioning state cannot be modified to 'disabled' from any other state.                                                                                                    |
| volume                  | volume  | Specifies the FlexGroup volume name and UUID where the bucket is hosted.                                                                                                    |

# certificate

Specifies the certificate that will be used for creating HTTPS connections to the S3 server.

| Name   | Туре   | Description      |
|--------|--------|------------------|
| _links | _links |                  |
| name   | string | Certificate name |

| Name | Туре   | Description      |
|------|--------|------------------|
| uuid | string | Certificate UUID |

# iops

The rate of I/O operations observed at the storage object.

| Name  | Туре    | Description                                                                                                    |
|-------|---------|----------------------------------------------------------------------------------------------------|
| other | integer | Performance metric for other I/O operations. Other I/O operations can be metadata operations, such as directory lookups and so on. |
| read  | integer | Performance metric for read I/O operations.                                                                                        |
| total | integer | Performance metric aggregated over all types of I/O operations.                                                                    |
| write | integer | Peformance metric for write I/O operations.                                                                                        |

### latency

The round trip latency in microseconds observed at the storage object.

| Name  | Туре    | Description                                                                                                    |
|-------|---------|----------------------------------------------------------------------------------------------------|
| other | integer | Performance metric for other I/O operations. Other I/O operations can be metadata operations, such as directory lookups and so on. |
| read  | integer | Performance metric for read I/O operations.                                                                                        |
| total | integer | Performance metric aggregated over all types of I/O operations.                                                                    |
| write | integer | Peformance metric for write I/O operations.                                                                                        |

# throughput

The rate of throughput bytes per second observed at the storage object.

| Name  | Туре    | Description                                                     |
|-------|---------|-----------------------------------------------------------------|
| read  | integer | Performance metric for read I/O operations.                     |
| total | integer | Performance metric aggregated over all types of I/O operations. |
| write | integer | Peformance metric for write I/O operations.                     |

# metric

Performance numbers, such as IOPS latency and throughput, for SVM protocols.

| Name     | Туре    | Description                                                                                                    |
|----------|---------|----------------------------------------------------------------------------------------------------|
| _links   | _links  |                                                                                                    |
| duration | string  | The duration over which this sample is calculated. The time durations are represented in the ISO-8601 standard format. Samples can be calculated over the following durations: |
| iops     | iops    | The rate of I/O operations observed at the storage object.                                                                                                    |
| latency  | latency | The round trip latency in microseconds observed at the storage object.                                                                                                    |

| Name       | Туре       | Description                                                                                                    |
|------------|------------|----------------------------------------------------------------------------------------------------|
| status     | string     | Any errors associated with the sample. For example, if the aggregation of data over multiple nodes fails then any of the partial errors might be returned, "ok" on success, or "error" on any internal uncategorized failure. Whenever a sample collection is missed but done at a later time, it is back filled to the previous 15 second timestamp and tagged with "backfilled_data". "Inconsistent_delta_time" is encountered when the time between two collections is not the same for all nodes. Therefore, the aggregated value might be over or under inflated. "Negative_delta" is returned when an expected monotonically increasing value has decreased in value. "Inconsistent_old_data" is returned when one or more nodes do not have the latest data. |
| throughput | throughput | The rate of throughput bytes per second observed at the storage object.                                                                                                    |
| timestamp  | string     | The timestamp of the performance data.                                                                                                    |

# iops\_raw

The number of I/O operations observed at the storage object. This should be used along with delta time to calculate the rate of I/O operations per unit of time.

| Name  | Туре    | Description                                                                                                    |
|-------|---------|----------------------------------------------------------------------------------------------------|
| other | integer | Performance metric for other I/O operations. Other I/O operations can be metadata operations, such as directory lookups and so on. |
| read  | integer | Performance metric for read I/O operations.                                                                                        |

| Name  | Туре    | Description                                                     |
|-------|---------|-----------------------------------------------------------------|
| total | integer | Performance metric aggregated over all types of I/O operations. |
| write | integer | Peformance metric for write I/O operations.                     |

#### latency\_raw

The raw latency in microseconds observed at the storage object. This should be divided by the raw IOPS value to calculate the average latency per I/O operation.

| Name  | Туре    | Description                                                                                                    |
|-------|---------|----------------------------------------------------------------------------------------------------|
| other | integer | Performance metric for other I/O operations. Other I/O operations can be metadata operations, such as directory lookups and so on. |
| read  | integer | Performance metric for read I/O operations.                                                                                        |
| total | integer | Performance metric aggregated over all types of I/O operations.                                                                    |
| write | integer | Peformance metric for write I/O operations.                                                                                        |

### throughput\_raw

Throughput bytes observed at the storage object. This should be used along with delta time to calculate the rate of throughput bytes per unit of time.

| Name  | Туре    | Description                                                     |
|-------|---------|-----------------------------------------------------------------|
| read  | integer | Performance metric for read I/O operations.                     |
| total | integer | Performance metric aggregated over all types of I/O operations. |
| write | integer | Peformance metric for write I/O operations.                     |

#### statistics

These are raw performance numbers, such as IOPS latency and throughput for SVM protocols. These numbers are aggregated across all nodes in the cluster and increase with the uptime of the cluster.

| Name           | Туре           | Description                                                                                                    |
|----------------|----------------|----------------------------------------------------------------------------------------------------|
| iops_raw       | iops_raw       | The number of I/O operations observed at the storage object. This should be used along with delta time to calculate the rate of I/O operations per unit of time.                                                                                                    |
| latency_raw    | latency_raw    | The raw latency in microseconds observed at the storage object. This should be divided by the raw IOPS value to calculate the average latency per I/O operation.                                                                                                    |
| status         | string         | Any errors associated with the sample. For example, if the aggregation of data over multiple nodes fails then any of the partial errors might be returned, "ok" on success, or "error" on any internal uncategorized failure. Whenever a sample collection is missed but done at a later time, it is back filled to the previous 15 second timestamp and tagged with "backfilled_data".  "Inconsistent_delta_time" is encountered when the time between two collections is not the same for all nodes. Therefore, the aggregated value might be over or under inflated.  "Negative_delta" is returned when an expected monotonically increasing value has decreased in value. "Inconsistent_old_data" is returned when one or more nodes do not have the latest data. |
| throughput_raw | throughput_raw | Throughput bytes observed at the storage object. This should be used along with delta time to calculate the rate of throughput bytes per unit of time.                                                                                                    |
| timestamp      | string         | The timestamp of the performance data.                                                                                                    |

s3\_user

This is a container of S3 users.

| Name             | Туре   | Description                                                                                                    |
|------------------|--------|----------------------------------------------------------------------------------------------------|
| access_key       | string | Specifies the access key for the user.                                                                                                    |
| comment          | string | Can contain any additional information about the user being created or modified.                                                                                                    |
| key_expiry_time  | string | Specifies the date and time after which keys expire and are no longer valid.                                                                                                    |
| key_time_to_live | string | Indicates the time period from when this parameter is specified:  • when creating or modifying a user or  • when the user keys were last regenerated, after which the user keys expire and are no longer valid.  • Valid format is:     'PnDTnHnMnS PnW'. For example, P2DT6H3M10S specifies a time period of 2 days, 6 hours, 3 minutes, and 10 seconds.  • If the value specified is '0' seconds, then the keys won't expire. |
| name             | string | Specifies the name of the user. A user name length can range from 1 to 64 characters and can only contain the following combination of characters 0-9, A-Z, a-z, "_", "+", "=", ",",",",","," and "-".                                                                                                    |
| svm              | svm    | SVM, applies only to SVM-scoped objects.                                                                                                    |

# error\_arguments

| Name | Туре   | Description   |
|------|--------|---------------|
| code | string | Argument code |

| Name    | Туре   | Description      |
|---------|--------|------------------|
| message | string | Message argument |
|         |        |                  |

#### returned error

| Name      | Туре                   | Description                                 |
|-----------|------------------------|---------------------------------------------|
| arguments | array[error_arguments] | Message arguments                           |
| code      | string                 | Error code                                  |
| message   | string                 | Error message                               |
| target    | string                 | The target parameter that caused the error. |

# **Update the S3 server configuration for an SVM**

PATCH /protocols/s3/services/{svm.uuid}

Introduced In: 9.7

Updates the S3 Server configuration of an SVM.

# **Related ONTAP commands**

• vserver object-store-server modify

#### Learn more

• DOC /protocols/s3/services

### **Parameters**

| Name     | Туре   | In   | Required | Description                                   |
|----------|--------|------|----------|-----------------------------------------------|
| svm.uuid | string | path | True     | UUID of the SVM to which this object belongs. |

# **Request Body**

| Name   | Туре      | Description |
|--------|-----------|-------------|
| _links | self_link |             |

| Name              | Туре             | Description                                                                                                    |
|-------------------|------------------|----------------------------------------------------------------------------------------------------|
| buckets           | array[s3_bucket] | This field cannot be specified in a PATCH method.                                                                                                    |
| certificate       | certificate      | Specifies the certificate that will be used for creating HTTPS connections to the S3 server.                                                                          |
| comment           | string           | Can contain any additional information about the server being created or modified.                                                                                    |
| default_unix_user | string           | Specifies the default UNIX user for NAS Access.                                                                                                    |
| default_win_user  | string           | Specifies the default Windows user for NAS Access.                                                                                                    |
| enabled           | boolean          | Specifies whether the S3 server being created or modified should be up or down.                                                                                       |
| is_http_enabled   | boolean          | Specifies whether HTTP is enabled on the S3 server being created or modified. By default, HTTP is disabled on the S3 server.                                          |
| is_https_enabled  | boolean          | Specifies whether HTTPS is enabled on the S3 server being created or modified. By default, HTTPS is enabled on the S3 server.                                         |
| metric            | metric           | Performance numbers, such as IOPS latency and throughput, for SVM protocols.                                                                                          |
| name              | string           | Specifies the name of the S3 server. A server name can contain 3 to 253 characters using only the following combination of characters':' 0-9, A-Z, a-z, ".", and "-". |
| port              | integer          | Specifies the HTTP listener port for<br>the S3 server. By default, HTTP is<br>enabled on port 80. Valid values<br>range from 1 to 65535.                              |

| Name        | Туре           | Description                                                                                                    |
|-------------|----------------|----------------------------------------------------------------------------------------------------|
| secure_port | integer        | Specifies the HTTPS listener port<br>for the S3 server. By default,<br>HTTPS is enabled on port 443.<br>Valid values range from 1 to 65535.                                                         |
| statistics  | statistics     | These are raw performance numbers, such as IOPS latency and throughput for SVM protocols. These numbers are aggregated across all nodes in the cluster and increase with the uptime of the cluster. |
| svm         | svm            | SVM, applies only to SVM-scoped objects.                                                                                                    |
| users       | array[s3_user] | This field cannot be specified in a PATCH method.                                                                                                    |

```
" links": {
  "self": {
    "href": "/api/resourcelink"
 }
},
"buckets": {
  "aggregates": {
    " links": {
      "self": {
        "href": "/api/resourcelink"
      }
    },
    "name": "aggr1",
    "uuid": "1cd8a442-86d1-11e0-ae1c-123478563412"
  "audit event selector": {
   "access": "read",
    "permission": "deny"
  },
  "comment": "S3 bucket.",
  "constituents per aggregate": 4,
  "lifecycle management": {
    "rules": {
      " links": {
        "self": {
          "href": "/api/resourcelink"
        }
      },
      "abort incomplete multipart upload": {
        " links": {
         "self": {
            "href": "/api/resourcelink"
        }
      },
      "bucket name": "bucket1",
      "expiration": {
       " links": {
         "self": {
            "href": "/api/resourcelink"
        }
```

```
"non current version expiration": {
      " links": {
       "self": {
         "href": "/api/resourcelink"
     }
    },
    "object filter": {
      " links": {
       "self": {
         "href": "/api/resourcelink"
       }
      },
      "prefix": "/logs",
      "size greater than": 10240,
      "size less than": 10485760,
     "tags": [
       "project1=projA",
       "project2=projB"
     ]
    },
    "svm": {
     " links": {
       "self": {
         "href": "/api/resourcelink"
     "name": "svm1",
     "uuid": "02c9e252-41be-11e9-81d5-00a0986138f7"
   "uuid": "414b29a1-3b26-11e9-bd58-0050568ea055"
 }
},
"logical used size": 0,
"name": "bucket1",
"nas path": "/",
"policy": {
 "statements": {
   "actions": [
     "GetObject",
     "PutObject",
     "DeleteObject",
     "ListBucket"
   ],
    "conditions": {
     "delimiters": [
```

```
"/"
      ],
      "max keys": [
      1000
      "operator": "ip address",
      "prefixes": [
      "pref"
      ],
      "source ips": [
      "1.1.1.1",
      "1.2.2.0/24"
     ],
      "usernames": [
       "user1"
     ]
    },
    "effect": "allow",
   "principals": [
     "user1",
     "group/grp1",
     "nasgroup/group1"
   ],
    "resources": [
     "bucket1",
     "bucket1/*"
   "sid": "FullAccessToUser1"
 }
},
"qos policy": {
 " links": {
   "self": {
     "href": "/api/resourcelink"
   }
 },
 "max throughput iops": 10000,
 "max throughput mbps": 500,
 "min throughput iops": 2000,
 "min throughput mbps": 500,
 "name": "performance",
 "uuid": "1cd8a442-86d1-11e0-ae1c-123478563412"
},
"retention": {
 "default period": "P10Y",
 "mode": "governance"
```

```
},
  "role": "standalone",
  "size": 1677721600,
  "storage service level": "value",
  "svm": {
   " links": {
     "self": {
       "href": "/api/resourcelink"
     }
   },
   "name": "svm1",
   "uuid": "02c9e252-41be-11e9-81d5-00a0986138f7"
  },
  "type": "s3",
  "uuid": "414b29a1-3b26-11e9-bd58-0050568ea055",
  "versioning state": "enabled",
  "volume": {
   " links": {
     "self": {
        "href": "/api/resourcelink"
     }
   },
   "name": "volume1",
   "uuid": "028baa66-41bd-11e9-81d5-00a0986138f7"
 }
},
"certificate": {
 " links": {
   "self": {
     "href": "/api/resourcelink"
   }
 },
 "uuid": "1cd8a442-86d1-11e0-ae1c-123478563412"
"comment": "S3 server",
"metric": {
 " links": {
   "self": {
     "href": "/api/resourcelink"
   }
  },
  "duration": "PT15S",
  "iops": {
   "read": 200,
   "total": 1000,
   "write": 100
```

```
} ,
  "latency": {
   "read": 200,
   "total": 1000,
   "write": 100
  },
  "status": "ok",
  "throughput": {
   "read": 200,
   "total": 1000,
   "write": 100
 "timestamp": "2017-01-25 11:20:13 +0000"
},
"name": "Server-1",
"port": 80,
"secure port": 443,
"statistics": {
 "iops raw": {
   "read": 200,
   "total": 1000,
   "write": 100
  "latency raw": {
   "read": 200,
   "total": 1000,
   "write": 100
  },
  "status": "ok",
  "throughput raw": {
   "read": 200,
   "total": 1000,
   "write": 100
 "timestamp": "2017-01-25 11:20:13 +0000"
},
"svm": {
  " links": {
   "self": {
     "href": "/api/resourcelink"
   }
  },
  "name": "svm1",
 "uuid": "02c9e252-41be-11e9-81d5-00a0986138f7"
},
"users": {
```

```
"access_key": "HJAKU28M3SXTE2UXUACV",
    "comment": "S3 user",
    "key_expiry_time": "2024-01-01 00:00:00 +0000",
    "key_time_to_live": "PT6H3M",
    "name": "user-1",
    "svm": {
        "self": {
            "href": "/api/resourcelink"
        }
     },
     "name": "svm1",
     "uuid": "02c9e252-41be-11e9-81d5-00a0986138f7"
    }
}
```

# Response

```
Status: 200, Ok
```

### **Error**

```
Status: Default
```

### **ONTAP Error Response Codes**

| Error Code | Description                                                                                                    |
|------------|----------------------------------------------------------------------------------------------------|
| 92405789   | The name \"{object server name}\" is not valid. A valid object server name must be a fully qualified domain name. |
| 92405790   | Object store server name is not valid. Object store server names must have between 3 and 253 characters.          |
| 92406151   | Set the enabled field of the server to "down" before modifying following fields: {field name}                     |

| Name  | Туре           | Description |
|-------|----------------|-------------|
| error | returned_error |             |

### Example error

```
{
   "error": {
        "arguments": {
            "code": "string",
            "message": "string"
        },
        "code": "4",
        "message": "entry doesn't exist",
        "target": "uuid"
      }
}
```

# **Definitions**

### **See Definitions**

href

| Name | Туре   | Description |
|------|--------|-------------|
| href | string |             |

self\_link

| Name | Туре | Description |
|------|------|-------------|
| self | href |             |

\_links

| Name | Туре | Description |
|------|------|-------------|
| self | href |             |

# aggregates

# Aggregate

| Name   | Туре   | Description |
|--------|--------|-------------|
| _links | _links |             |
| name   | string |             |
| uuid   | string |             |

# audit\_event\_selector

Audit event selector allows you to specify access and permission types to audit.

| Name       | Туре   | Description                                |
|------------|--------|--------------------------------------------|
| access     | string | Specifies read and write access types.     |
| permission | string | Specifies allow and deny permission types. |

# encryption

| Name    | Туре    | Description                                                                                                    |
|---------|---------|----------------------------------------------------------------------------------------------------|
| enabled | boolean | Specifies whether encryption is enabled on the bucket. By default, encryption is disabled on a bucket. This field cannot be specified in a POST method. |

abort\_incomplete\_multipart\_upload

Specifies a way to perform abort\_incomplete\_multipart\_upload action on filtered objects within a bucket. It cannot be specified with tags.

| Name                  | Туре    | Description                                                      |
|-----------------------|---------|------------------------------------------------------------------|
| _links                | _links  |                                                                  |
| after_initiation_days | integer | Number of days of initiation after which uploads can be aborted. |

### expiration

Specifies a way to perform expiration action on filtered objects within a bucket.

| Name                         | Туре    | Description                                                                                                    |
|------------------------------|---------|----------------------------------------------------------------------------------------------------|
| _links                       | _links  |                                                                                                    |
| expired_object_delete_marker | boolean | Cleanup object delete markers.                                                                                       |
| object_age_days              | integer | Number of days since creation after which objects can be deleted. This cannot be used along with object_expiry_date. |
| object_expiry_date           | string  | Specific date from when objects can expire. This cannot be used with object_age_days.                                |

non\_current\_version\_expiration

Specifies a way to perform non current version expiration action on filtered objects within a bucket.

| Name                     | Туре    | Description                                                         |
|--------------------------|---------|---------------------------------------------------------------------|
| _links                   | _links  |                                                                     |
| new_non_current_versions | integer | Number of latest non-current versions to be retained.               |
| non_current_days         | integer | Number of days after which non-<br>current versions can be deleted. |

object\_filter

Specifies a way to filter objects within a bucket.

| Name   | Туре   | Description |
|--------|--------|-------------|
| _links | _links |             |

| Name              | Туре          | Description                                                                                            |
|-------------------|---------------|----------------------------------------------------------------------------------------------------|
| prefix            | string        | A prefix that is matched against object-names within a bucket.                                         |
| size_greater_than | integer       | Size of the object greater than specified for which the corresponding lifecycle rule is to be applied. |
| size_less_than    | integer       | Size of the object smaller than specified for which the corresponding lifecycle rule is to be applied. |
| tags              | array[string] | An array of key-value paired tags of the form <tag>or &lt;tag=value&gt;.</tag>                         |

### svm

Specifies the name of the SVM where this bucket exists.

| Name   | Туре   | Description                                                                         |
|--------|--------|-------------------------------------------------------------------------------------|
| _links | _links |                                                                                     |
| name   | string | The name of the SVM. This field cannot be specified in a PATCH method.              |
| uuid   | string | The unique identifier of the SVM. This field cannot be specified in a PATCH method. |

#### rules

Information about the lifecycle management rule of a bucket.

| Name                                  | Туре                                  | Description                                                                                                    |
|---------------------------------------|---------------------------------------|----------------------------------------------------------------------------------------------------|
| _links                                | _links                                |                                                                                                    |
| abort_incomplete_multipart_uploa<br>d | abort_incomplete_multipart_uploa<br>d | Specifies a way to perform abort_incomplete_multipart_uplo ad action on filtered objects within a bucket. It cannot be specified with tags. |

| Name                           | Туре                           | Description                                                                                                    |
|--------------------------------|--------------------------------|----------------------------------------------------------------------------------------------------|
| bucket_name                    | string                         | Specifies the name of the bucket. Bucket name is a string that can only contain the following combination of ASCII-range alphanumeric characters 0-9, a-z, ".", and "-". |
| enabled                        | boolean                        | Specifies whether or not the associated rule is enabled.                                                                                                    |
| expiration                     | expiration                     | Specifies a way to perform expiration action on filtered objects within a bucket.                                                                                        |
| name                           | string                         | Bucket lifecycle management rule identifier. The length of the name can range from 0 to 256 characters.                                                                  |
| non_current_version_expiration | non_current_version_expiration | Specifies a way to perform non_current_version_expiration action on filtered objects within a bucket.                                                                    |
| object_filter                  | object_filter                  | Specifies a way to filter objects within a bucket.                                                                                                    |
| svm                            | svm                            | Specifies the name of the SVM where this bucket exists.                                                                                                    |
| uuid                           | string                         | Specifies the unique identifier of the bucket.                                                                                                    |

### lifecycle\_management

Lifecycle management is implemented as an object associated with a bucket. It defines rules to be applied against objects within a bucket. These rules are applied in the background and can delete objects.

| Name  | Туре         | Description                                            |
|-------|--------------|--------------------------------------------------------|
| rules | array[rules] | Specifies an object store lifecycle management policy. |

# s3\_bucket\_policy\_condition

Information about policy conditions based on various condition operators and condition keys.

| Name       | Туре           | Description                                                                                                    |
|------------|----------------|----------------------------------------------------------------------------------------------------|
| delimiters | array[string]  | An array of delimiters that are compared with the delimiter value specified at the time of execution of an S3-based command, using the condition operator specified.             |
| max_keys   | array[integer] | An array of maximum keys that are allowed or denied to be retrieved using an S3 list operation, based on the condition operator specified.                                       |
| operator   | string         | Condition operator that is applied to the specified condition key.                                                                                                    |
| prefixes   | array[string]  | An array of prefixes that are compared with the input prefix value specified at the time of execution of an S3-based command, using the condition operator specified.            |
| source_ips | array[string]  | An array of IP address ranges that are compared with the IP address of a source command at the time of execution of an S3-based command, using the condition operator specified. |
| usernames  | array[string]  | An array of usernames that a current user in the context is evaluated against using the condition operators.                                                                     |

# s3\_bucket\_policy\_statement

Specifies information about a single access permission.

| Name       | Туре                              | Description                         |
|------------|-----------------------------------|-------------------------------------|
| actions    | array[string]                     |                                     |
| conditions | array[s3_bucket_policy_condition] | Specifies bucket policy conditions. |

| Name       | Туре          | Description                                                                                                    |
|------------|---------------|----------------------------------------------------------------------------------------------------|
| effect     | string        | Specifies whether access is allowed or denied when a user requests the specific action. If access (to allow) is not granted explicitly to a resource, access is implicitly denied. Access can also be denied explicitly to a resource, in order to make sure that a user cannot access it, even if a different policy grants access. |
| principals | array[string] |                                                                                                    |
| resources  | array[string] |                                                                                                    |
| sid        | string        | Specifies the statement identifier used to differentiate between statements. The sid length can range from 1 to 256 characters and can only contain the following combination of characters 0-9, A-Z, and a-z. Special characters are not valid.                                                                                     |

### policy

A policy is an object associated with a bucket. It defines resource (bucket, folder, or object) permissions. These policies get evaluated when an S3 user makes a request by executing a specific command. The user must be part of the principal (user or group) specified in the policy. Permissions in the policies determine whether the request is allowed or denied.

| Name       | Туре                               | Description                               |
|------------|------------------------------------|-------------------------------------------|
| statements | array[s3_bucket_policy_statemen t] | Specifies bucket access policy statement. |

#### destination

| Name              | Туре    | Description                                                                                                    |
|-------------------|---------|----------------------------------------------------------------------------------------------------|
| is_cloud          | boolean | Specifies whether a bucket is protected within the Cloud. This field cannot be specified using a POST method.            |
| is_external_cloud | boolean | Specifies whether a bucket is protected on external Cloud providers. This field cannot be specified using a POST method. |

| Name     | Туре    | Description                                                                                                    |
|----------|---------|----------------------------------------------------------------------------------------------------|
| is_ontap | boolean | Specifies whether a bucket is protected within ONTAP. This field cannot be specified using a POST method.  • Default value: 1  • readOnly: 1  • Introduced in: 9.10  • x-nullable: true |

### protection\_status

Specifies attributes of bucket protection.

| Name         | Туре        | Description                                                                                                    |
|--------------|-------------|----------------------------------------------------------------------------------------------------|
| destination  | destination |                                                                                                    |
| is_protected | boolean     | Specifies whether a bucket is a source and if it is protected within ONTAP and/or an external cloud. This field cannot be specified using a POST method.  • Default value: 1  • readOnly: 1  • Introduced in: 9.10  • x-nullable: true |

#### qos\_policy

Specifes "qos\_policy.max\_throughput\_iops" and/or "qos\_policy.max\_throughput\_mbps" or "qos\_policy.min\_throughput\_iops" and/or "qos\_policy.min\_throughput\_mbps". Specifying "min\_throughput\_iops" or "min\_throughput\_mbps" is only supported on volumes hosted on a node that is flash optimized. A pre-created QoS policy can also be used by specifying "qos\_policy.name" or "qos\_policy.uuid" properties. Setting or assigning a QoS policy to a bucket is not supported if its containing volume or SVM already has a QoS policy attached.

| Name                | Туре    | Description                                                                                                    |
|---------------------|---------|----------------------------------------------------------------------------------------------------|
| _links              | _links  |                                                                                                    |
| max_throughput_iops | integer | Specifies the maximum throughput in IOPS, 0 means none. This is mutually exclusive with name and UUID during POST and PATCH. |

| Name                | Туре    | Description                                                                                                    |
|---------------------|---------|----------------------------------------------------------------------------------------------------|
| max_throughput_mbps | integer | Specifies the maximum throughput in Megabytes per sec, 0 means none. This is mutually exclusive with name and UUID during POST and PATCH.                                                                                             |
| min_throughput_iops | integer | Specifies the minimum throughput in IOPS, 0 means none. Setting "min_throughput" is supported on AFF platforms only, unless FabricPool tiering policies are set. This is mutually exclusive with name and UUID during POST and PATCH. |
| min_throughput_mbps | integer | Specifies the minimum throughput in Megabytes per sec, 0 means none. This is mutually exclusive with name and UUID during POST and PATCH.                                                                                             |
| name                | string  | The QoS policy group name. This is mutually exclusive with UUID and other QoS attributes during POST and PATCH.                                                                                                    |
| uuid                | string  | The QoS policy group UUID. This is mutually exclusive with name and other QoS attributes during POST and PATCH.                                                                                                    |

### retention

Specifies the retention mode and default retention period configured on the bucket.

| Name           | Туре   | Description                                                                                                    |
|----------------|--------|----------------------------------------------------------------------------------------------------|
| default_period | string | Specifies the default retention period that is applied to objects while committing them to the WORM state without an associated retention period. The retention period can be in years, or days. The retention period value represents a duration and must be specified in the ISO-8601 duration format. A period specified for years and days is represented in the ISO-8601 format as "P <num>Y" and "P<num>D" respectively, for example "P10Y" represents a duration of 10 years. The period string must contain only a single time element that is, either years, or days. A duration which combines different periods is not supported, for example "P1Y10D" is not supported.</num></num> |
| mode           | string | The lock mode of the bucket. compliance ‐ A SnapLock Compliance (SLC) bucket provides the highest level of WORM protection and an administrator cannot destroy a compliance bucket if it contains unexpired WORM objects. governance ‐ An administrator can delete a Governance bucket. no_lock ‐ Indicates the bucket does not support object locking.                                                                                                    |

### svm

SVM, applies only to SVM-scoped objects.

| Name   | Туре   | Description                                                            |
|--------|--------|------------------------------------------------------------------------|
| _links | _links |                                                                        |
| name   | string | The name of the SVM. This field cannot be specified in a PATCH method. |

| Name | Туре   | Description                                                                         |
|------|--------|-------------------------------------------------------------------------------------|
| uuid | string | The unique identifier of the SVM. This field cannot be specified in a PATCH method. |

#### volume

Specifies the FlexGroup volume name and UUID where the bucket is hosted.

| Name   | Туре   | Description                                                                                                    |
|--------|--------|----------------------------------------------------------------------------------------------------|
| _links | _links |                                                                                                    |
| name   | string | The name of the volume. This field cannot be specified in a POST or PATCH method.                                                                                                    |
| uuid   | string | Unique identifier for the volume. This corresponds to the instance- uuid that is exposed in the CLI and ONTAPI. It does not change due to a volume move.  • example: 028baa66-41bd- 11e9-81d5-00a0986138f7  • Introduced in: 9.6  • x-nullable: true |

### s3\_bucket

A bucket is a container of objects. Each bucket defines an object namespace. S3 requests specify objects using a bucket-name and object-name pair. An object resides within a bucket.

| Name       | Туре              | Description                                                                                                    |
|------------|-------------------|----------------------------------------------------------------------------------------------------|
| aggregates | array[aggregates] | A list of aggregates for FlexGroup volume constituents where the bucket is hosted. If this option is not specified, the bucket is autoprovisioned as a FlexGroup volume.                        |
| allowed    | boolean           | If this is set to true, an SVM administrator can manage the S3 service. If it is false, only the cluster administrator can manage the service. This field cannot be specified in a POST method. |

| Name                       | Туре                 | Description                                                                                                    |
|----------------------------|----------------------|----------------------------------------------------------------------------------------------------|
| audit_event_selector       | audit_event_selector | Audit event selector allows you to specify access and permission types to audit.                                                                                                    |
| comment                    | string               | Can contain any additional information about the bucket being created or modified.                                                                                                    |
| constituents_per_aggregate | integer              | Specifies the number of constituents or FlexVol volumes per aggregate. A FlexGroup volume consisting of all such constituents across all specified aggregates is created. This option is used along with the aggregates option and cannot be used independently. |
| encryption                 | encryption           |                                                                                                    |
| lifecycle_management       | lifecycle_management | Lifecycle management is implemented as an object associated with a bucket. It defines rules to be applied against objects within a bucket. These rules are applied in the background and can delete objects.                                                     |
| logical_used_size          | integer              | Specifies the bucket logical used size up to this point. This field cannot be specified using a POST or PATCH method.                                                                                                    |
| name                       | string               | Specifies the name of the bucket. Bucket name is a string that can only contain the following combination of ASCII-range alphanumeric characters 0-9, a-z, ".", and "-".                                                                                         |
| nas_path                   | string               | Specifies the NAS path to which the nas bucket corresponds to.                                                                                                    |

| Name              | Туре              | Description                                                                                                    |
|-------------------|-------------------|----------------------------------------------------------------------------------------------------|
| policy            | policy            | A policy is an object associated with a bucket. It defines resource (bucket, folder, or object) permissions. These policies get evaluated when an S3 user makes a request by executing a specific command. The user must be part of the principal (user or group) specified in the policy. Permissions in the policies determine whether the request is allowed or denied.                                                                                                    |
| protection_status | protection_status | Specifies attributes of bucket protection.                                                                                                    |
| qos_policy        | qos_policy        | Specifes "qos_policy.max_throughput_iops " and/or "qos_policy.max_throughput_mb   ps" or "qos_policy.min_throughput_iops"   and/or "qos_policy.min_throughput_mbp   s". Specifying "min_throughput_iops" or "min_throughput_mbps" is only   supported on volumes hosted on   a node that is flash optimized. A   pre-created QoS policy can also   be used by specifying "qos_policy.name" or "qos_policy.uuid" properties.   Setting or assigning a QoS policy   to a bucket is not supported if its   containing volume or SVM   already has a QoS policy   attached. |
| retention         | retention         | Specifies the retention mode and default retention period configured on the bucket.                                                                                                    |
| role              | string            | Specifies the role of the bucket. This field cannot be specified using a POST method.                                                                                                    |
| size              | integer           | Specifies the bucket size in bytes; ranges from 190MB to 62PB.                                                                                                    |

| Name                    | Туре    | Description                                                                                                    |
|-------------------------|---------|----------------------------------------------------------------------------------------------------|
| storage_service_level   | string  | Specifies the storage service level of the FlexGroup volume on which the bucket should be created. Valid values are "value", "performance" or "extreme".                                                                                                    |
| svm                     | svm     | SVM, applies only to SVM-scoped objects.                                                                                                    |
| type                    | string  | Specifies the bucket type. Valid values are "s3"and "nas".                                                                                                    |
| use_mirrored_aggregates | boolean | Specifies whether mirrored aggregates are selected when provisioning a FlexGroup. Only mirrored aggregates are used if this parameter is set to "true" and only unmirrored aggregates are used if this parameter is set to "false". The default value is "true" for a MetroCluster configuration and is "false" for a non-MetroCluster configuration. |
| uuid                    | string  | Specifies the unique identifier of the bucket.                                                                                                    |
| versioning_state        | string  | Specifies the versioning state of the bucket. Valid values are "disabled", "enabled" or "suspended". Note that the versioning state cannot be modified to 'disabled' from any other state.                                                                                                    |
| volume                  | volume  | Specifies the FlexGroup volume name and UUID where the bucket is hosted.                                                                                                    |

# certificate

Specifies the certificate that will be used for creating HTTPS connections to the S3 server.

| Name   | Туре   | Description      |
|--------|--------|------------------|
| _links | _links |                  |
| name   | string | Certificate name |

| Name | Туре   | Description      |
|------|--------|------------------|
| uuid | string | Certificate UUID |

# iops

The rate of I/O operations observed at the storage object.

| Name  | Туре    | Description                                                                                                    |
|-------|---------|----------------------------------------------------------------------------------------------------|
| other | integer | Performance metric for other I/O operations. Other I/O operations can be metadata operations, such as directory lookups and so on. |
| read  | integer | Performance metric for read I/O operations.                                                                                        |
| total | integer | Performance metric aggregated over all types of I/O operations.                                                                    |
| write | integer | Peformance metric for write I/O operations.                                                                                        |

### latency

The round trip latency in microseconds observed at the storage object.

| Name  | Туре    | Description                                                                                                    |
|-------|---------|----------------------------------------------------------------------------------------------------|
| other | integer | Performance metric for other I/O operations. Other I/O operations can be metadata operations, such as directory lookups and so on. |
| read  | integer | Performance metric for read I/O operations.                                                                                        |
| total | integer | Performance metric aggregated over all types of I/O operations.                                                                    |
| write | integer | Peformance metric for write I/O operations.                                                                                        |

# throughput

The rate of throughput bytes per second observed at the storage object.

| Name  | Туре    | Description                                                     |
|-------|---------|-----------------------------------------------------------------|
| read  | integer | Performance metric for read I/O operations.                     |
| total | integer | Performance metric aggregated over all types of I/O operations. |
| write | integer | Peformance metric for write I/O operations.                     |

# metric

Performance numbers, such as IOPS latency and throughput, for SVM protocols.

| Name     | Туре    | Description                                                                                                    |
|----------|---------|----------------------------------------------------------------------------------------------------|
| _links   | _links  |                                                                                                    |
| duration | string  | The duration over which this sample is calculated. The time durations are represented in the ISO-8601 standard format. Samples can be calculated over the following durations: |
| iops     | iops    | The rate of I/O operations observed at the storage object.                                                                                                    |
| latency  | latency | The round trip latency in microseconds observed at the storage object.                                                                                                    |

| Name       | Туре       | Description                                                                                                    |
|------------|------------|----------------------------------------------------------------------------------------------------|
| status     | string     | Any errors associated with the sample. For example, if the aggregation of data over multiple nodes fails then any of the partial errors might be returned, "ok" on success, or "error" on any internal uncategorized failure. Whenever a sample collection is missed but done at a later time, it is back filled to the previous 15 second timestamp and tagged with "backfilled_data". "Inconsistent_delta_time" is encountered when the time between two collections is not the same for all nodes. Therefore, the aggregated value might be over or under inflated. "Negative_delta" is returned when an expected monotonically increasing value has decreased in value. "Inconsistent_old_data" is returned when one or more nodes do not have the latest data. |
| throughput | throughput | The rate of throughput bytes per second observed at the storage object.                                                                                                    |
| timestamp  | string     | The timestamp of the performance data.                                                                                                    |

# iops\_raw

The number of I/O operations observed at the storage object. This should be used along with delta time to calculate the rate of I/O operations per unit of time.

| Name  | Туре    | Description                                                                                                    |
|-------|---------|----------------------------------------------------------------------------------------------------|
| other | integer | Performance metric for other I/O operations. Other I/O operations can be metadata operations, such as directory lookups and so on. |
| read  | integer | Performance metric for read I/O operations.                                                                                        |

| Name  | Туре    | Description                                                     |
|-------|---------|-----------------------------------------------------------------|
| total | integer | Performance metric aggregated over all types of I/O operations. |
| write | integer | Peformance metric for write I/O operations.                     |

#### latency\_raw

The raw latency in microseconds observed at the storage object. This should be divided by the raw IOPS value to calculate the average latency per I/O operation.

| Name  | Туре    | Description                                                                                                    |
|-------|---------|----------------------------------------------------------------------------------------------------|
| other | integer | Performance metric for other I/O operations. Other I/O operations can be metadata operations, such as directory lookups and so on. |
| read  | integer | Performance metric for read I/O operations.                                                                                        |
| total | integer | Performance metric aggregated over all types of I/O operations.                                                                    |
| write | integer | Peformance metric for write I/O operations.                                                                                        |

#### throughput raw

Throughput bytes observed at the storage object. This should be used along with delta time to calculate the rate of throughput bytes per unit of time.

| Name  | Туре    | Description                                                     |
|-------|---------|-----------------------------------------------------------------|
| read  | integer | Performance metric for read I/O operations.                     |
| total | integer | Performance metric aggregated over all types of I/O operations. |
| write | integer | Peformance metric for write I/O operations.                     |

#### statistics

These are raw performance numbers, such as IOPS latency and throughput for SVM protocols. These numbers are aggregated across all nodes in the cluster and increase with the uptime of the cluster.

| Name           | Туре           | Description                                                                                                    |
|----------------|----------------|----------------------------------------------------------------------------------------------------|
| iops_raw       | iops_raw       | The number of I/O operations observed at the storage object. This should be used along with delta time to calculate the rate of I/O operations per unit of time.                                                                                                    |
| latency_raw    | latency_raw    | The raw latency in microseconds observed at the storage object. This should be divided by the raw IOPS value to calculate the average latency per I/O operation.                                                                                                    |
| status         | string         | Any errors associated with the sample. For example, if the aggregation of data over multiple nodes fails then any of the partial errors might be returned, "ok" on success, or "error" on any internation uncategorized failure. Whenever a sample collection is missed but done at a later time, it is back filled to the previous 15 second timestamp and tagged with "backfilled_data".  "Inconsistent_delta_time" is encountered when the time between two collections is not the same for all nodes. Therefore, the aggregated value might be over or under inflated.  "Negative_delta" is returned when an expected monotonically increasing value has decreased in value. "Inconsistent_old_data" is returned when one or more nodes do not have the latest data. |
| throughput_raw | throughput_raw | Throughput bytes observed at the storage object. This should be used along with delta time to calculate the rate of throughput bytes per unit of time.                                                                                                    |
| timestamp      | string         | The timestamp of the performance data.                                                                                                    |

s3\_user

This is a container of S3 users.

| Name             | Туре   | Description                                                                                                    |
|------------------|--------|----------------------------------------------------------------------------------------------------|
| access_key       | string | Specifies the access key for the user.                                                                                                    |
| comment          | string | Can contain any additional information about the user being created or modified.                                                                                                    |
| key_expiry_time  | string | Specifies the date and time after which keys expire and are no longer valid.                                                                                                    |
| key_time_to_live | string | Indicates the time period from when this parameter is specified:                                                                                                    |
|                  |        | <ul> <li>when creating or modifying a<br/>user or</li> </ul>                                                                                                    |
|                  |        | <ul> <li>when the user keys were last<br/>regenerated, after which the<br/>user keys expire and are no<br/>longer valid.</li> </ul>                                                                     |
|                  |        | <ul> <li>Valid format is:         <ul> <li>'PnDTnHnMnS PnW'. For example, P2DT6H3M10S specifies a time period of 2 days, 6 hours, 3 minutes, and 10 seconds.</li> </ul> </li> </ul>                     |
|                  |        | <ul> <li>If the value specified is '0'<br/>seconds, then the keys won't<br/>expire.</li> </ul>                                                                                                    |
| name             | string | Specifies the name of the user. A user name length can range from 1 to 64 characters and can only contain the following combination of characters 0-9, A-Z, a-z, "_", "+", "=", ",", ".", "@", and "-". |
| svm              | svm    | SVM, applies only to SVM-scoped objects.                                                                                                    |

s3\_service

Specifies the S3 server configuration.

| Name              | Туре             | Description                                                                                                    |
|-------------------|------------------|----------------------------------------------------------------------------------------------------|
| _links            | self_link        |                                                                                                    |
| buckets           | array[s3_bucket] | This field cannot be specified in a PATCH method.                                                                                                    |
| certificate       | certificate      | Specifies the certificate that will be used for creating HTTPS connections to the S3 server.                                                                          |
| comment           | string           | Can contain any additional information about the server being created or modified.                                                                                    |
| default_unix_user | string           | Specifies the default UNIX user for NAS Access.                                                                                                    |
| default_win_user  | string           | Specifies the default Windows user for NAS Access.                                                                                                    |
| enabled           | boolean          | Specifies whether the S3 server being created or modified should be up or down.                                                                                       |
| is_http_enabled   | boolean          | Specifies whether HTTP is enabled on the S3 server being created or modified. By default, HTTP is disabled on the S3 server.                                          |
| is_https_enabled  | boolean          | Specifies whether HTTPS is enabled on the S3 server being created or modified. By default, HTTPS is enabled on the S3 server.                                         |
| metric            | metric           | Performance numbers, such as IOPS latency and throughput, for SVM protocols.                                                                                          |
| name              | string           | Specifies the name of the S3 server. A server name can contain 3 to 253 characters using only the following combination of characters':' 0-9, A-Z, a-z, ".", and "-". |

| Name        | Туре           | Description                                                                                                    |
|-------------|----------------|----------------------------------------------------------------------------------------------------|
| port        | integer        | Specifies the HTTP listener port for the S3 server. By default, HTTP is enabled on port 80. Valid values range from 1 to 65535.                                                                     |
| secure_port | integer        | Specifies the HTTPS listener port<br>for the S3 server. By default,<br>HTTPS is enabled on port 443.<br>Valid values range from 1 to<br>65535.                                                      |
| statistics  | statistics     | These are raw performance numbers, such as IOPS latency and throughput for SVM protocols. These numbers are aggregated across all nodes in the cluster and increase with the uptime of the cluster. |
| svm         | svm            | SVM, applies only to SVM-scoped objects.                                                                                                    |
| users       | array[s3_user] | This field cannot be specified in a PATCH method.                                                                                                    |

### error\_arguments

| Name    | Туре   | Description      |
|---------|--------|------------------|
| code    | string | Argument code    |
| message | string | Message argument |

# returned\_error

| Name      | Туре                   | Description                                 |
|-----------|------------------------|---------------------------------------------|
| arguments | array[error_arguments] | Message arguments                           |
| code      | string                 | Error code                                  |
| message   | string                 | Error message                               |
| target    | string                 | The target parameter that caused the error. |

#### Copyright information

Copyright © 2024 NetApp, Inc. All Rights Reserved. Printed in the U.S. No part of this document covered by copyright may be reproduced in any form or by any means—graphic, electronic, or mechanical, including photocopying, recording, taping, or storage in an electronic retrieval system—without prior written permission of the copyright owner.

Software derived from copyrighted NetApp material is subject to the following license and disclaimer:

THIS SOFTWARE IS PROVIDED BY NETAPP "AS IS" AND WITHOUT ANY EXPRESS OR IMPLIED WARRANTIES, INCLUDING, BUT NOT LIMITED TO, THE IMPLIED WARRANTIES OF MERCHANTABILITY AND FITNESS FOR A PARTICULAR PURPOSE, WHICH ARE HEREBY DISCLAIMED. IN NO EVENT SHALL NETAPP BE LIABLE FOR ANY DIRECT, INDIRECT, INCIDENTAL, SPECIAL, EXEMPLARY, OR CONSEQUENTIAL DAMAGES (INCLUDING, BUT NOT LIMITED TO, PROCUREMENT OF SUBSTITUTE GOODS OR SERVICES; LOSS OF USE, DATA, OR PROFITS; OR BUSINESS INTERRUPTION) HOWEVER CAUSED AND ON ANY THEORY OF LIABILITY, WHETHER IN CONTRACT, STRICT LIABILITY, OR TORT (INCLUDING NEGLIGENCE OR OTHERWISE) ARISING IN ANY WAY OUT OF THE USE OF THIS SOFTWARE, EVEN IF ADVISED OF THE POSSIBILITY OF SUCH DAMAGE.

NetApp reserves the right to change any products described herein at any time, and without notice. NetApp assumes no responsibility or liability arising from the use of products described herein, except as expressly agreed to in writing by NetApp. The use or purchase of this product does not convey a license under any patent rights, trademark rights, or any other intellectual property rights of NetApp.

The product described in this manual may be protected by one or more U.S. patents, foreign patents, or pending applications.

LIMITED RIGHTS LEGEND: Use, duplication, or disclosure by the government is subject to restrictions as set forth in subparagraph (b)(3) of the Rights in Technical Data -Noncommercial Items at DFARS 252.227-7013 (FEB 2014) and FAR 52.227-19 (DEC 2007).

Data contained herein pertains to a commercial product and/or commercial service (as defined in FAR 2.101) and is proprietary to NetApp, Inc. All NetApp technical data and computer software provided under this Agreement is commercial in nature and developed solely at private expense. The U.S. Government has a non-exclusive, non-transferrable, nonsublicensable, worldwide, limited irrevocable license to use the Data only in connection with and in support of the U.S. Government contract under which the Data was delivered. Except as provided herein, the Data may not be used, disclosed, reproduced, modified, performed, or displayed without the prior written approval of NetApp, Inc. United States Government license rights for the Department of Defense are limited to those rights identified in DFARS clause 252.227-7015(b) (FEB 2014).

#### **Trademark information**

NETAPP, the NETAPP logo, and the marks listed at <a href="http://www.netapp.com/TM">http://www.netapp.com/TM</a> are trademarks of NetApp, Inc. Other company and product names may be trademarks of their respective owners.